## Печатная форма «ИНВ-1» в «Клеверенс: Учет имущества»

### Обзорная

Применимо к продуктам: Учет имущества

Последние изменения: 2024-04-26

Данная форма инвентаризационной описи формируется по результатам инвентаризации материальноответственных лиц организации на предмет соответствия фактического наличия и заявленных характеристик основных средств данным бухгалтерского учета. Инвентаризационная опись составляется в двух экземплярах и подписывается членами комиссии и материально-ответственными лицами отдельно по каждому месту хранения.

Форму ИНВ-1 можно распечатывать из документа «Инвентаризация».

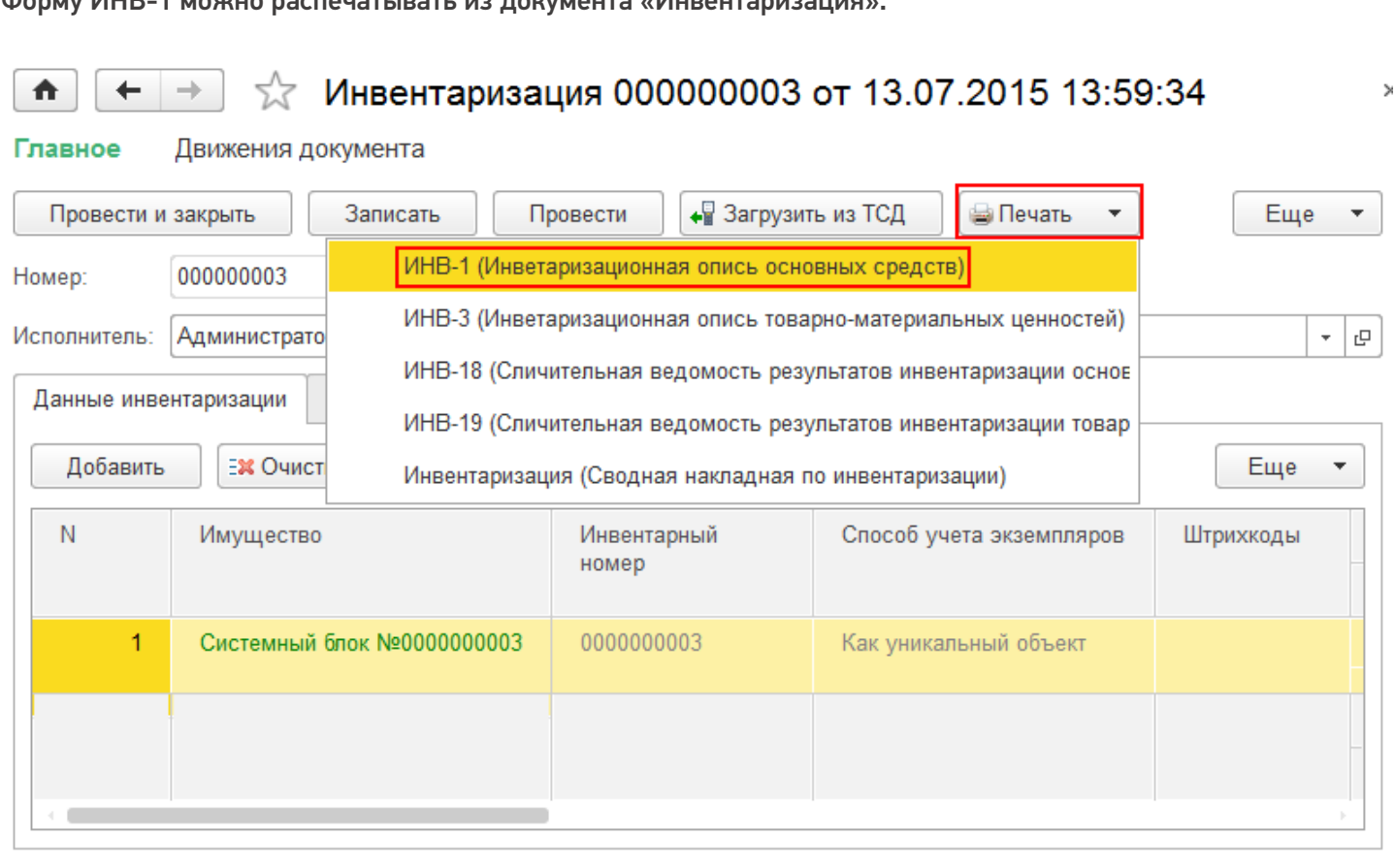

В печатную форму попадают только основные средства (материалы не попадают), которые находятся в документе.

18 900,00

18 900,00

18 90

18 900,00

**MTOrc** 

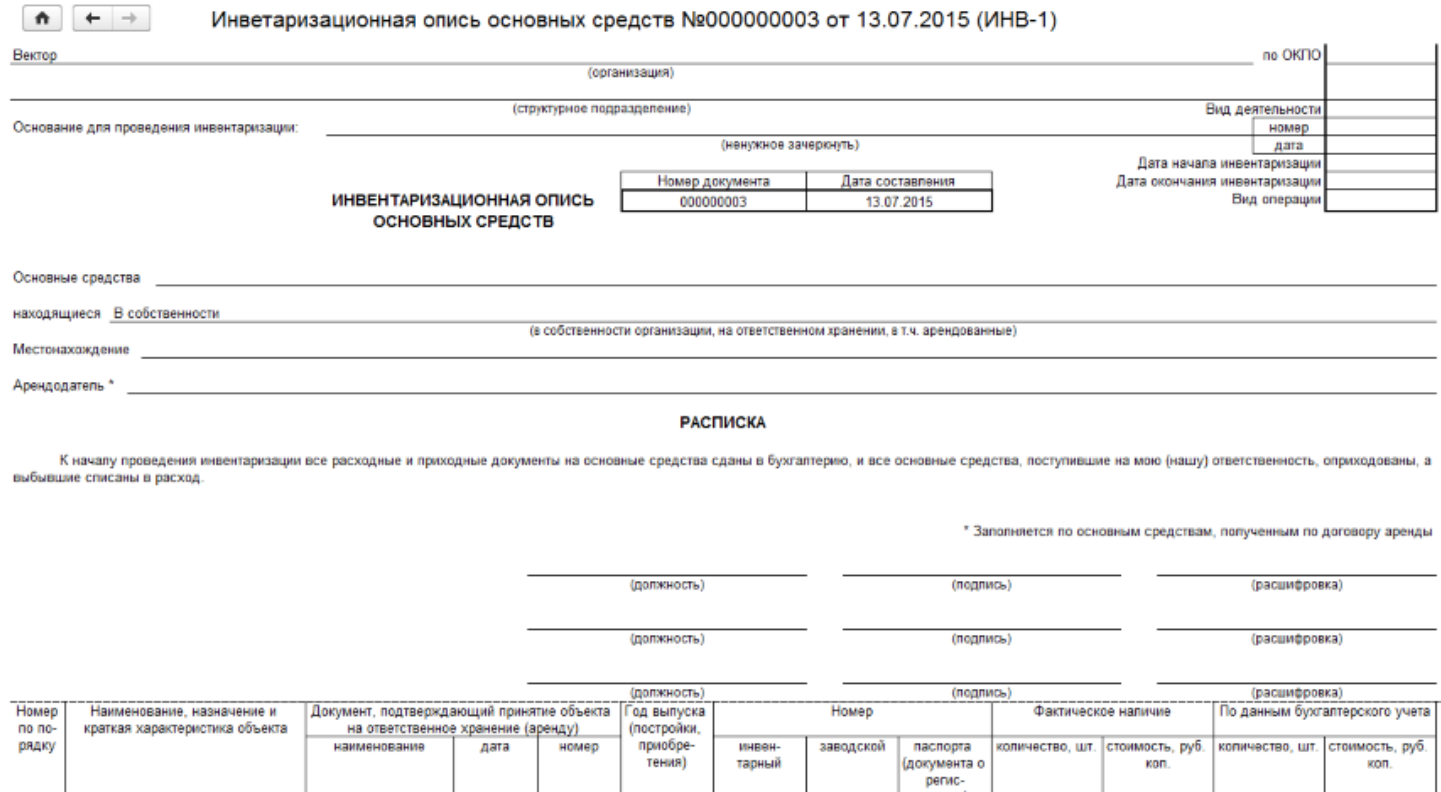

На печать форма выводится стандартными средствами 1С, с возможностью предварительного просмотра и настройки параметров страниц.

2<br>Системный блок №0000000003

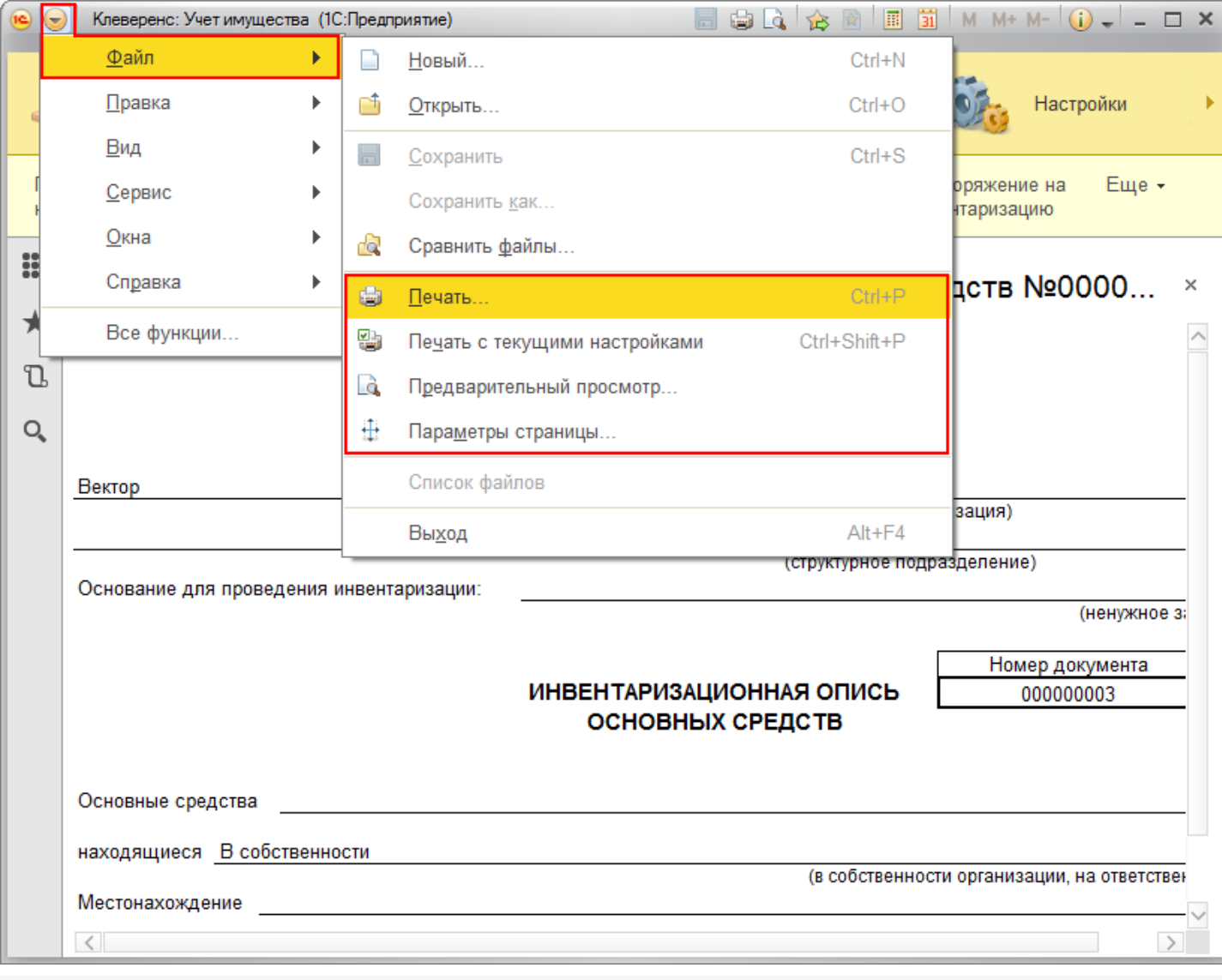

Статьи по теме:

- Печатные формы;
- Печатная форма ИНВ-18;
- Печатная форма ИНВ-19;
- Печатная форма ИНВ-3;
- Печатная форма Инвентаризация;
- Печатная форма М-15;
- Печатная форма Накладная;
- Печатная форма ОС-1;
- Печатная форма  $OC-2$ ;
- Печатная форма Выдача-возврат;
- Печатная форма Перемещение.

печать на принтере, инвентаризация ◢

#### Не нашли что искали?

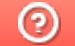

Задать вопрос в техническую поддержку

 $\overline{3}$ 

## Печатная форма «ИНВ-3» в «Клеверенс: Учет имущества»

## Обзорная

Применимо к продуктам: Учет имущества

Последние изменения: 2024-04-26

Данная форма описи формируется по результатам инвентаризации товарно-материальных ценностей в местах хранения организации (в подотчете у материально-ответственных лиц) на предмет соответствия фактического наличия ценностей с данными бухгалтерского учета. Инвентаризационная опись составляется в двух экземплярах и подписывается членами комиссии и материально-ответственными лицами. На выявленные при инвентаризации негодные или испорченные материалы и готовую продукцию составляются соответствующие акты.

Форму ИНВ-3 можно распечатывать из документа «Инвентаризация».

## $\frac{1}{2}$  Инвентаризация 000000001 от 29.06.2015 14:24:49

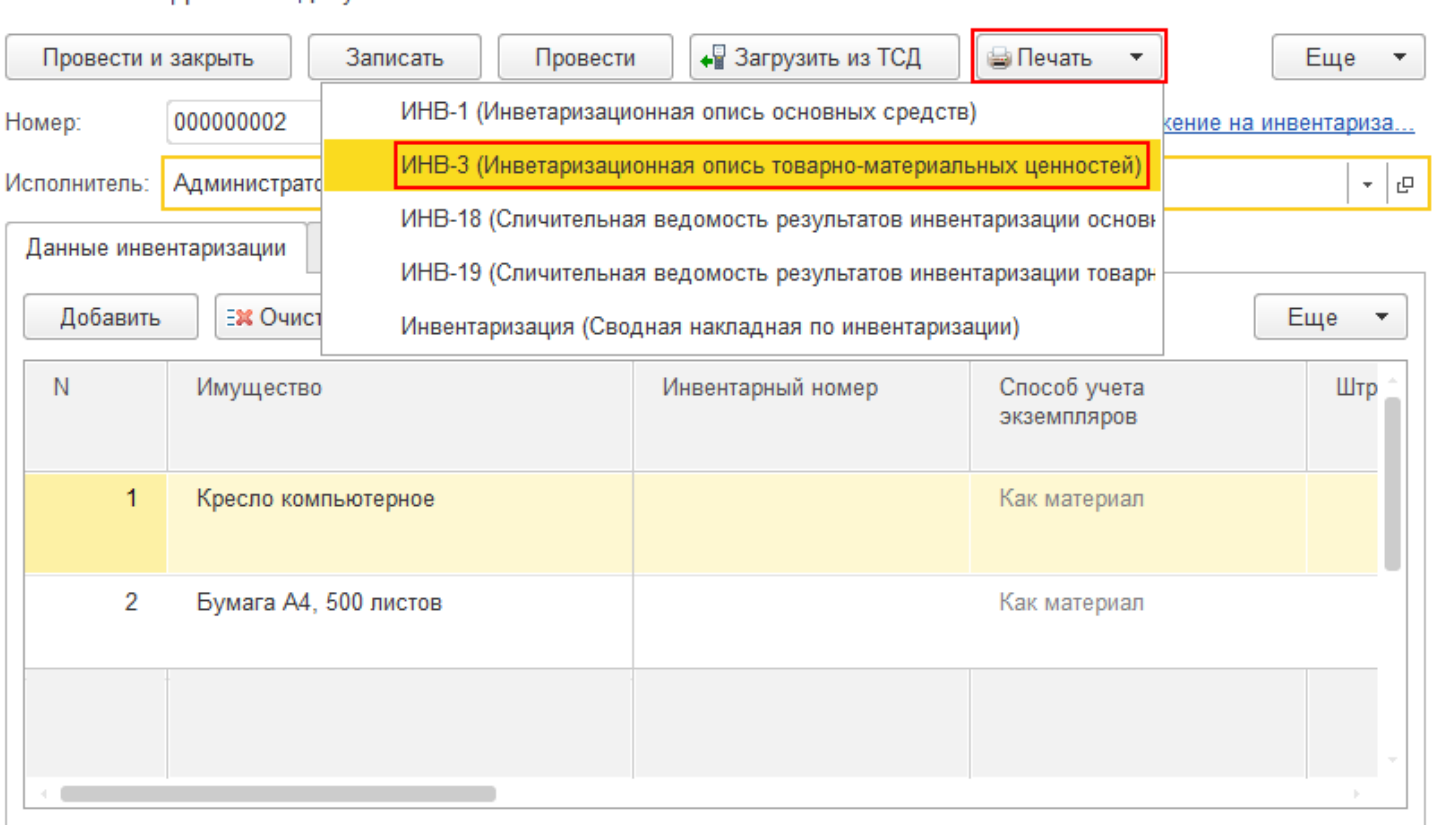

В печатную форму попадают только материалы (основные средства не попадают), которые находятся в документе.

Главное Лвижения документа

÷

 $\leftarrow$ 

合

CLEVERENCE.RU — 2/4

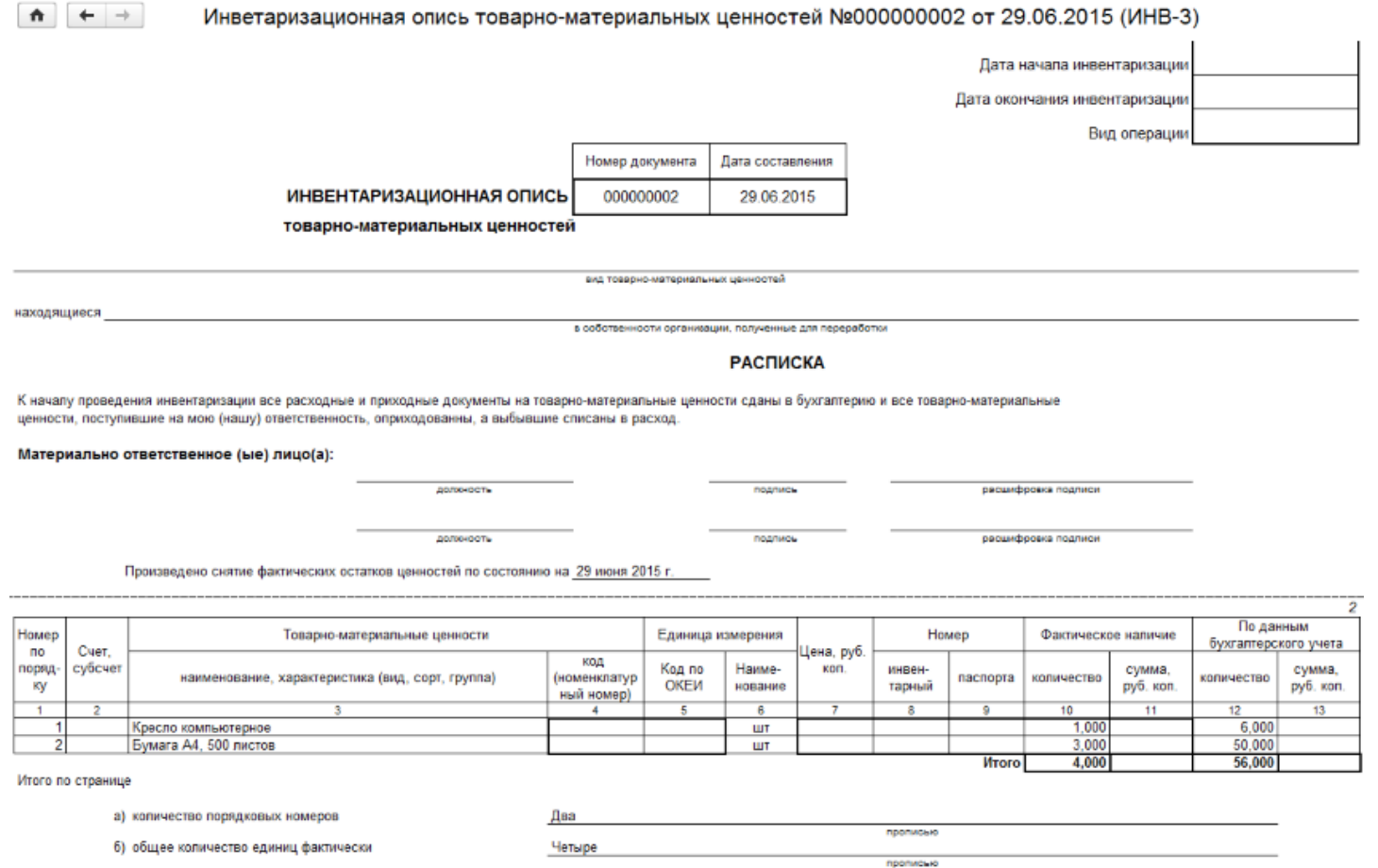

На печать форма выводится стандартными средствами 1С, с возможностью предварительного просмотра и настройки параметров страниц.

CLEVERENCE.RU - 3/4

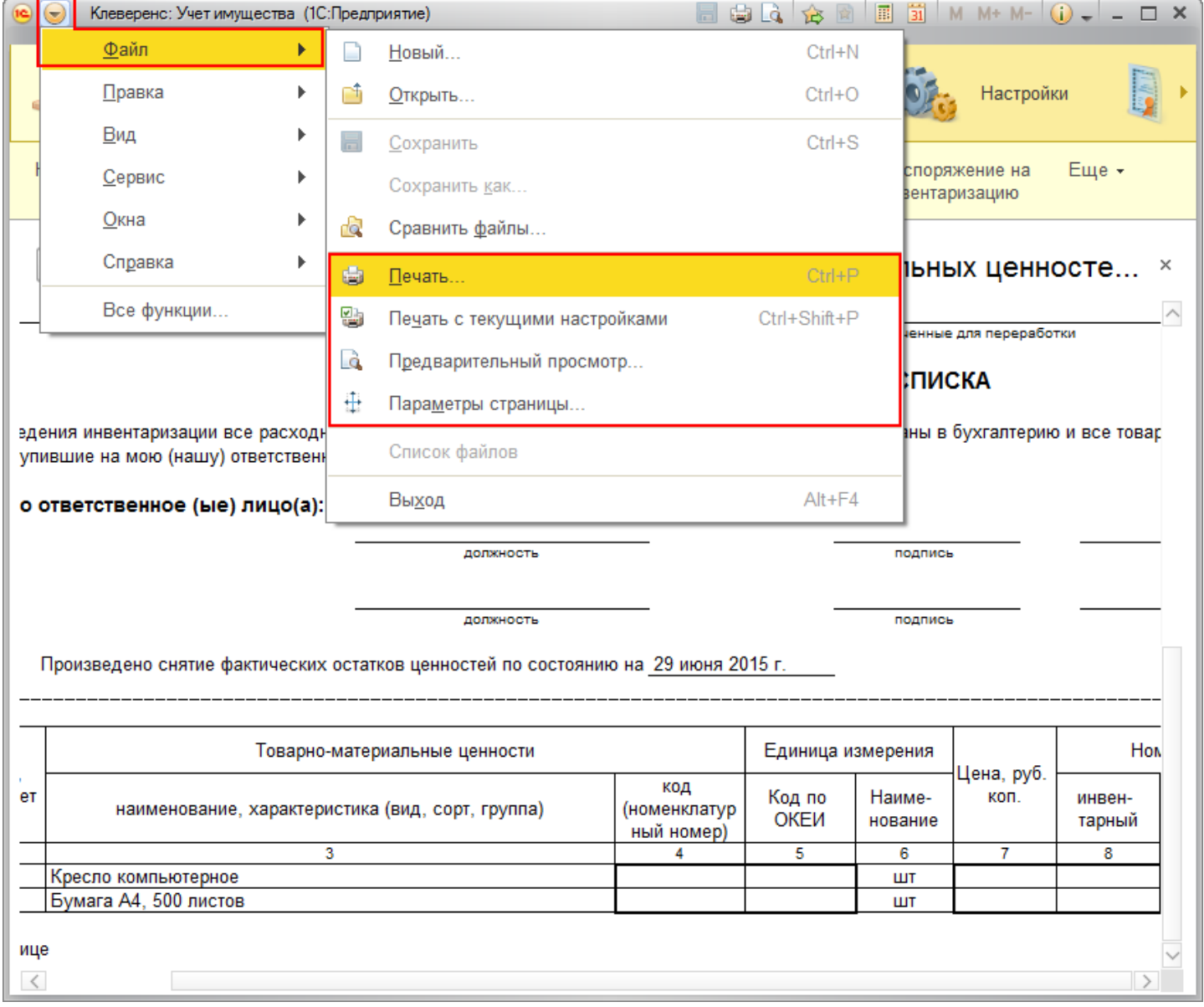

#### Статьи по теме:

- Печатные формы;
- Печатная форма ИНВ-1;
- Печатная форма ИНВ-18;
- Печатная форма ИНВ-19;
- Печатная форма Инвентаризация;
- Печатная форма М-15;
- Печатная форма Накладная;
- Печатная форма ОС-1;
- Печатная форма ОС-2;
- Печатная форма Выдача-возврат;
- Печатная форма Перемещение.

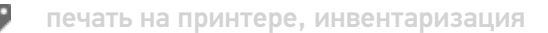

#### Не нашли что искали?

 $\odot$ 

Ĭ,

# Печатная форма «ИНВ-18» в «Клеверенс: Учет имущества»

## Обзорная

₳

Применимо к продуктам: Учет имущества

Последние изменения: 2024-04-26

Печатная форма ИНВ-18 сличительной ведомости формируется для отражения результатов инвентаризации основных средств и нематериальных активов по которым выявлены отклонения от данных бухгалтерского учета. Сличительная ведомость составляется в двух экземплярах бухгалтером. Один экземпляр хранится в бухгалтерии, второй передается материально ответственному лицу.

Форму ИНВ-18 можно распечатывать из документа «Инвентаризация».

## ←  $\rightarrow$   $\rightarrow$   $\rightarrow$  Инвентаризация 000000003 от 20.07.2015 10:32:24

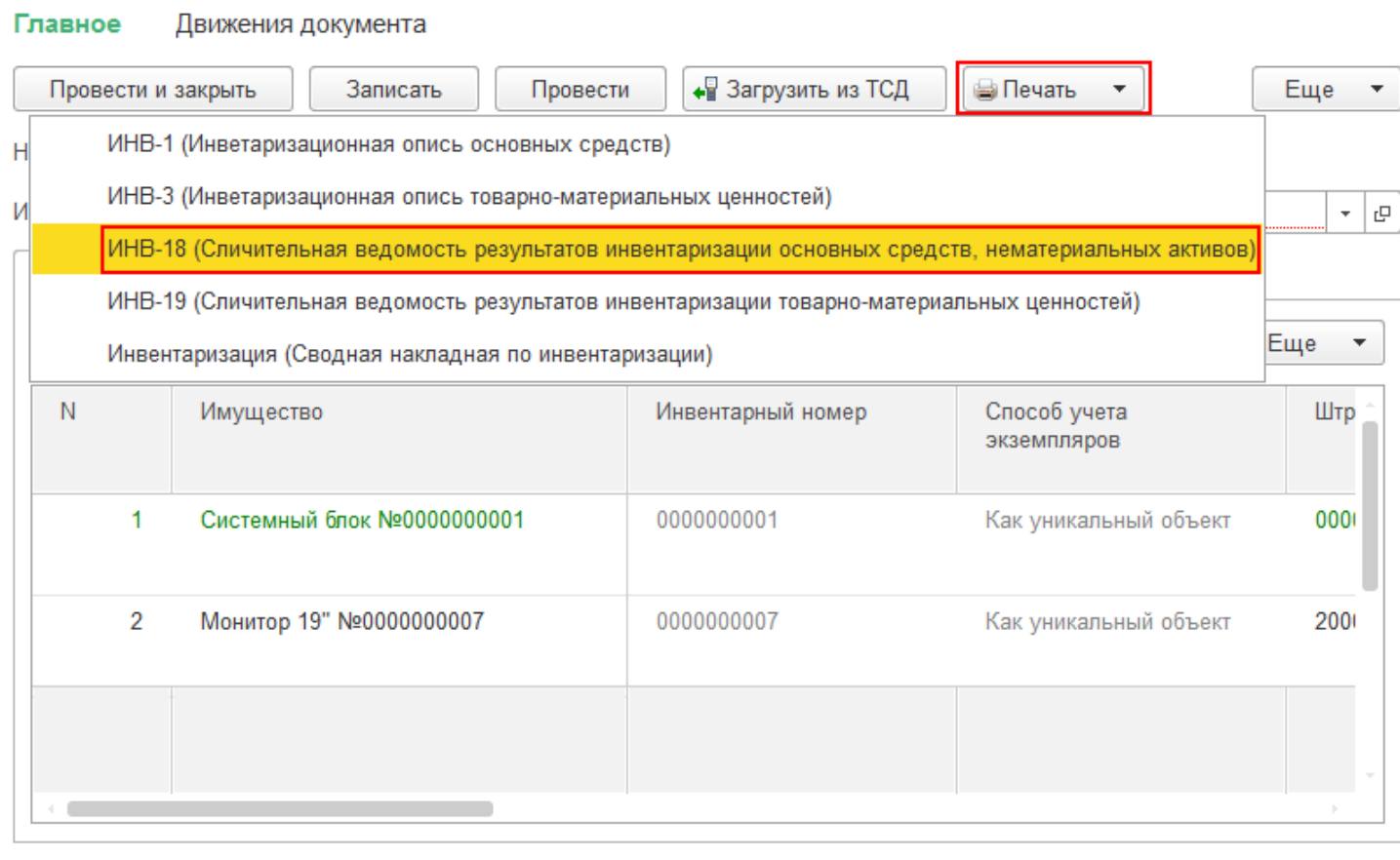

В печатную форму попадают только основные средства (материалы не попадают), которые находятся в документе.

Сличительная ведомость результатов инвентаризации основных средств, нематериальных активов №000000003 от 20.07.2015 (ИНВ-18)

**Mandon** 

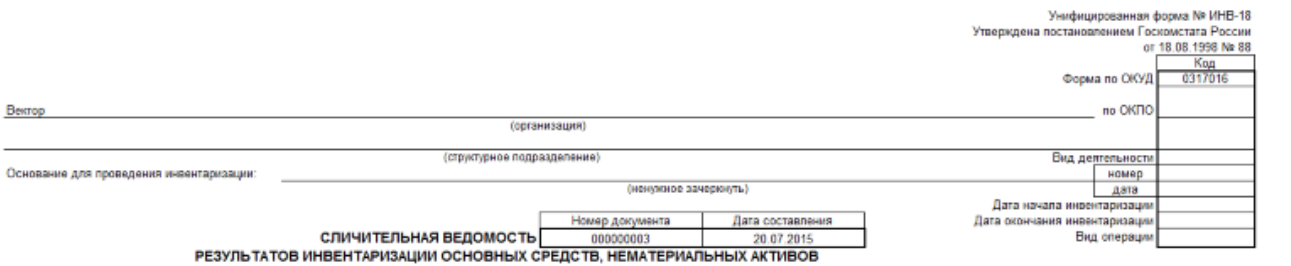

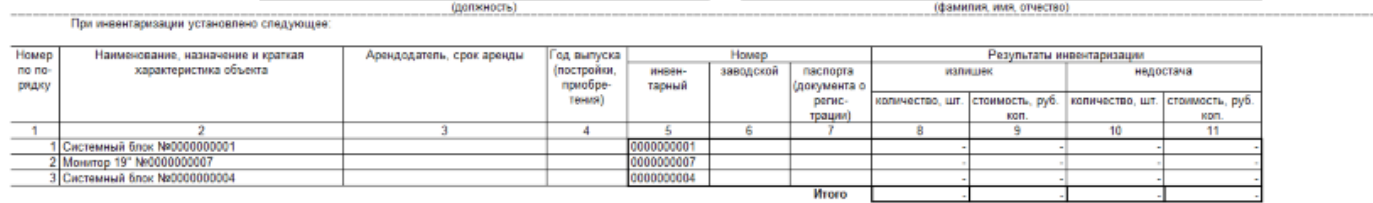

На печать форма выводится стандартными средствами 1С, с возможностью предварительного просмотра и настройки параметров страниц.

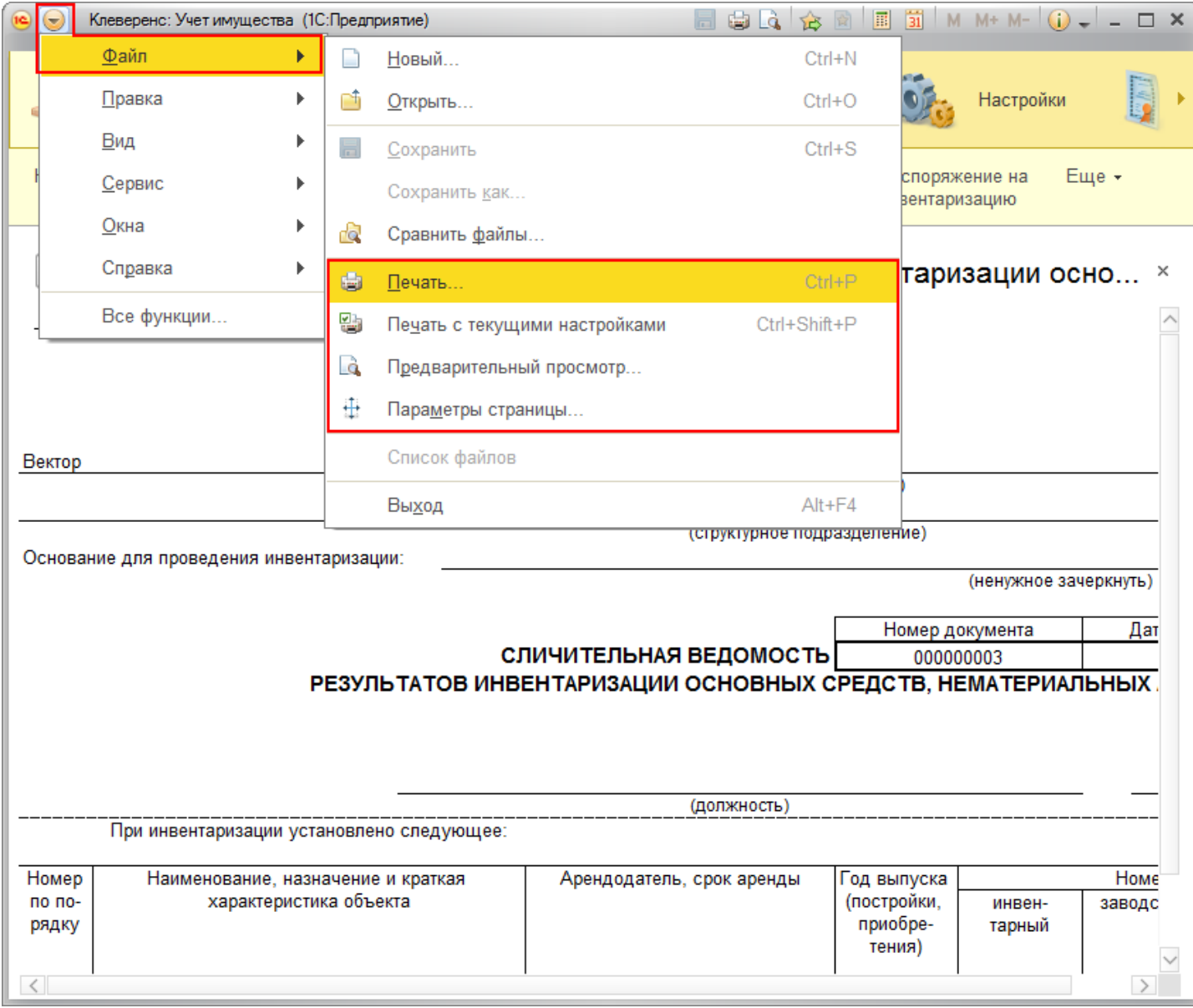

Статьи по теме:

- Печатные формы;
- Печатная форма ИНВ-1;  $\bullet$
- Печатная форма ИНВ-19;
- Печатная форма ИНВ-3;
- Печатная форма Инвентаризация;
- Печатная форма М-15;
- Печатная форма Накладная;
- Печатная форма ОС-1;
- Печатная форма ОС-2;
- Печатная форма Выдача-возврат;
- Печатная форма Перемещение.

● печать на принтере, инвентаризация

#### Не нашли что искали?

 $\odot$ Задать вопрос в техническую поддержку

# Печатная форма «ИНВ-19» в «Клеверенс: Учет имущества»

## Обзорная

Применимо к продуктам: Учет имущества

Последние изменения: 2024-04-26

Сличительная ведомость по форме ИНВ-19 формируется для отражения результатов инвентаризации товарноматериальных ценностей по которым выявлены отклонения фактических показателей (количества, суммы) от данных бухгалтерского учета. Сличительная ведомость составляется в двух экземплярах бухгалтером. Один экземпляр хранится в бухгалтерии, второй передается материально ответственному лицу.

Форму ИНВ-19 можно распечатывать из документа «Инвентаризация».

#### $\sqrt{x}$  Инвентаризация 000000002 от 29.06.2015 15:30:56 ₳  $\mathbf{A}$ Движения документа Главное • Загрузить из ТСД ⊜ Печать Провести и закрыть Записать Провести  $\overline{\phantom{a}}$ Еще  $\blacktriangledown$ ИНВ-1 (Инветаризационная опись основных средств) кение на инвентариза. ИНВ-3 (Инветаризационная опись товарно-материальных ценностей) 凸  $\ddot{}$ ИНВ-18 (Сличительная ведомость результатов инвентаризации основных средств, нематериальны ИНВ-19 (Сличительная ведомость результатов инвентаризации товарно-материальных ценностей) Еще  $\overline{\phantom{a}}$ Инвентаризация (Сводная накладная по инвентаризации) N Имущество Инвентарный номер Способ учета Штр экземпляров  $\overline{1}$ Кресло компьютерное Как материал Бумага А4, 500 листов  $\overline{2}$ Как материал

В печатную форму попадают только материалы (основные средства не попадают), которые находятся в документе.

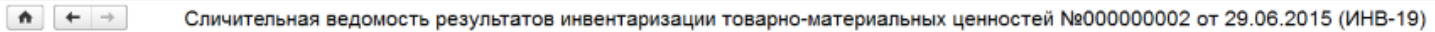

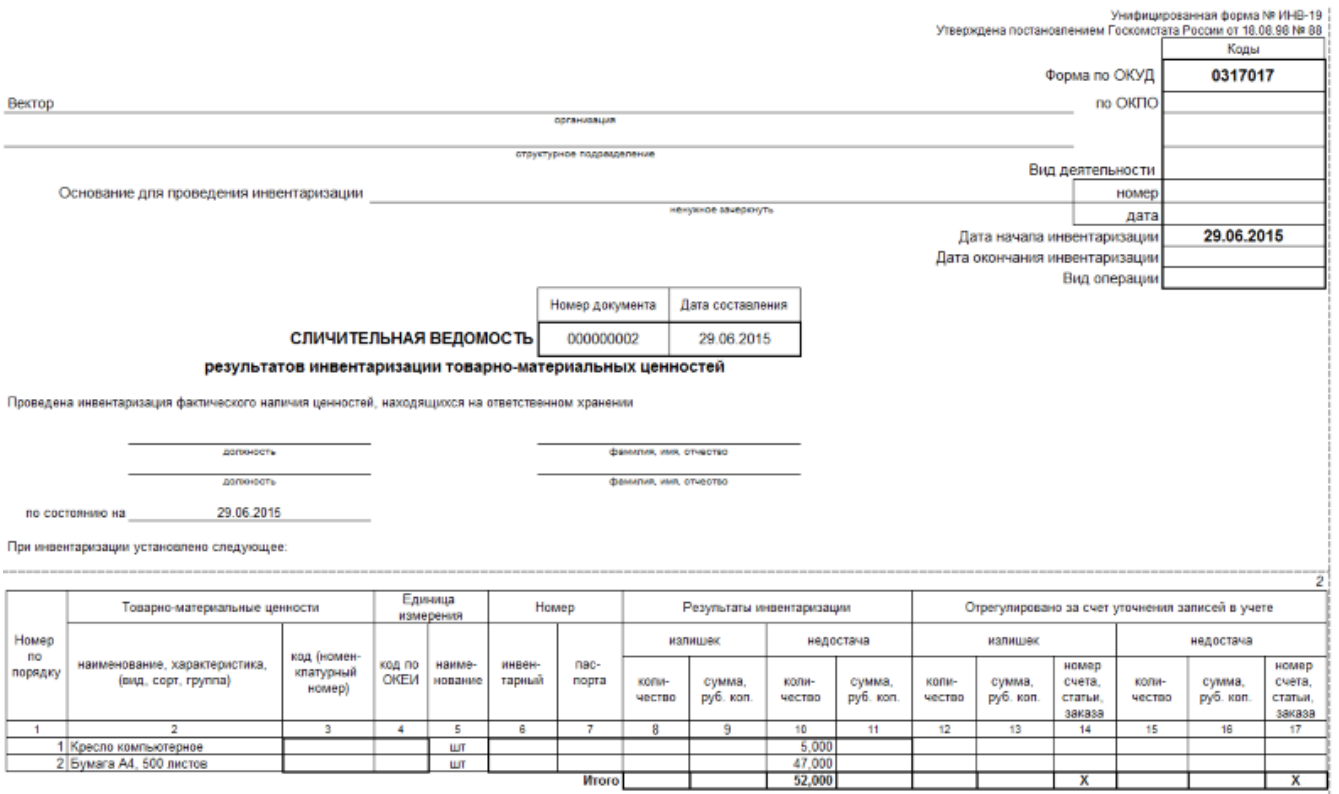

На печать форма выводится стандартными средствами 1С, с возможностью предварительного просмотра и настройки параметров страниц.

CLEVERENCE.RU - 3/4

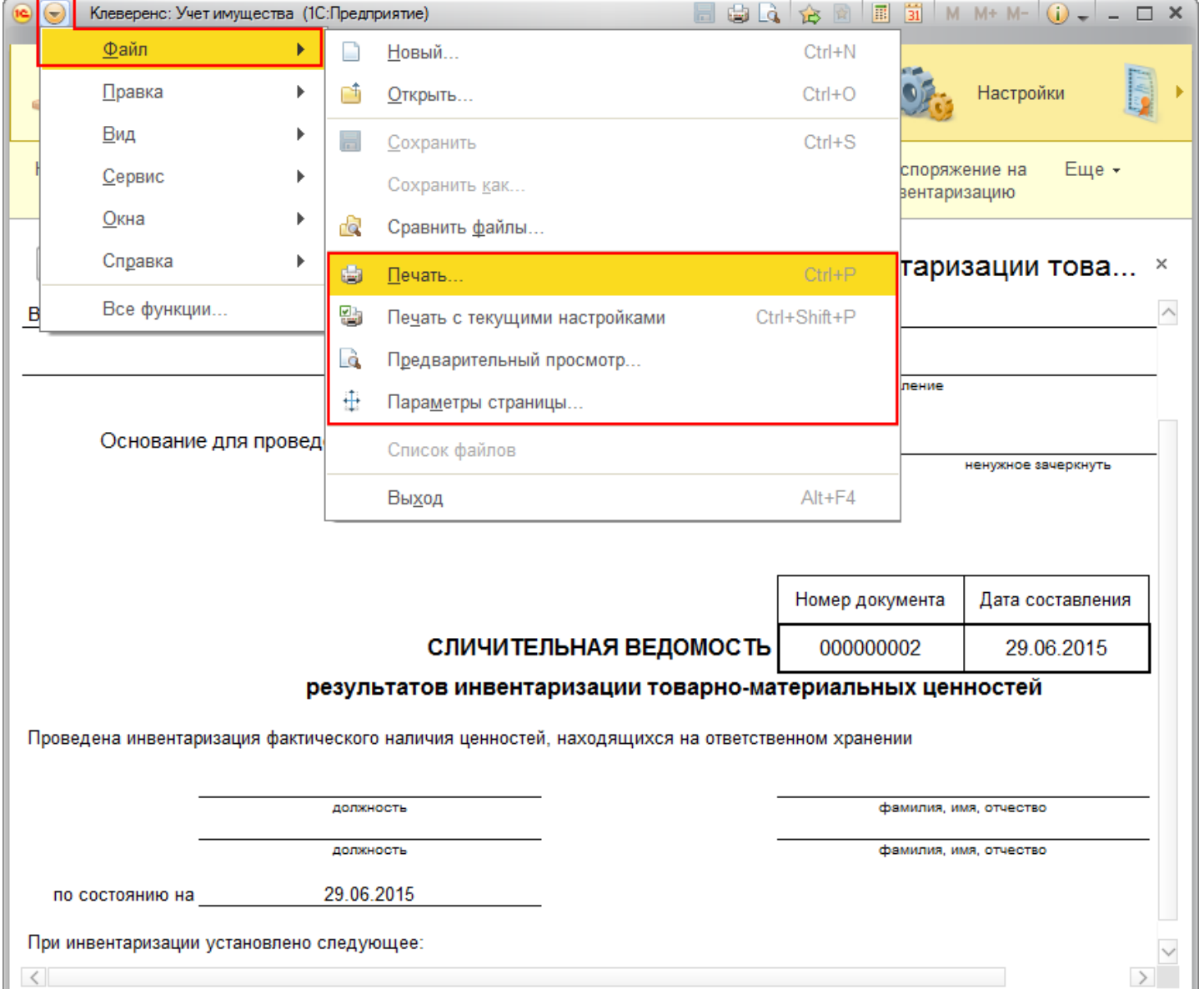

#### Статьи по теме:

- Печатные формы;
- Печатная форма ИНВ-1;
- Печатная форма ИНВ-18;
- Печатная форма ИНВ-3;
- Печатная форма Инвентаризация;
- Печатная форма М-15;
- Печатная форма Накладная;
- Печатная форма ОС-1;
- Печатная форма ОС-2;
- Печатная форма Выдача-возврат;
- Печатная форма Перемещение.

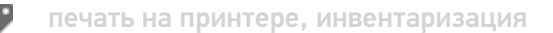

### Не нашли что искали?

 $\odot$ 

## Печатная форма «Инвентаризация» в «Клеверенс: Учет имущества»

### Обзорная

₳

 $\leftarrow$ 

Применимо к продуктам: Учет имущества

527

Последние изменения: 2024-04-26

Документ используется для оформления сводной накладной инвентаризации объектов основных средств и материалов по результатам инвентаризации материально-ответственных лиц организации.

Сводную накладную по инвентаризации можно распечатывать из документа «Инвентаризация».

Инвентаризация 000000003 от 20.07.2015 10:32:24 Главное Движения документа • Загрузить из ТСД Провести и закрыть Записать Провести **⊟ Печать** Еще ИНВ-1 (Инветаризационная опись основных средств) 000000003 Номер: ИНВ-3 (Инветаризационная опись товарно-материальных ценно Исполнитель: ÷ 凸 ИНВ-18 (Сличительная ведомость результатов инвентаризации Данные инвентаризации Допол ИНВ-19 (Сличительная ведомость результатов инвентаризации Добавить ЕЖ Очистить таб Еще  $\overline{\phantom{a}}$ Инвентаризация (Сводная накладная по инвентаризации) N Имущество Инвентарный номер Способ учета Штр экземпляров Системный блок №0000000001 0000000001 000 1 Как уникальный объект  $\overline{2}$ Монитор 19" №0000000007 0000000007 200 Как уникальный объект

В печатную форму попадают и основные средства и материалы, которые находятся в документе.

#### Инвентаризация №000000003 от 20.07.2015

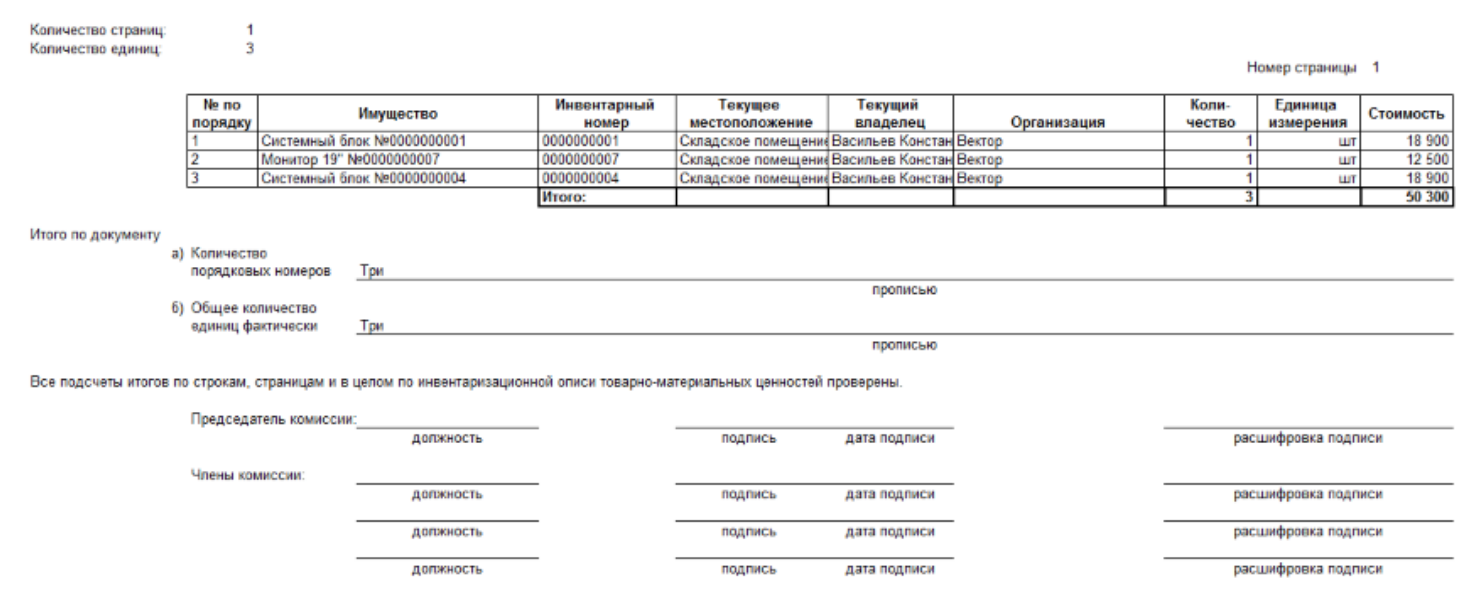

#### На печать форма выводится стандартными средствами 1С, с возможностью предварительного просмотра и настройки параметров страниц.

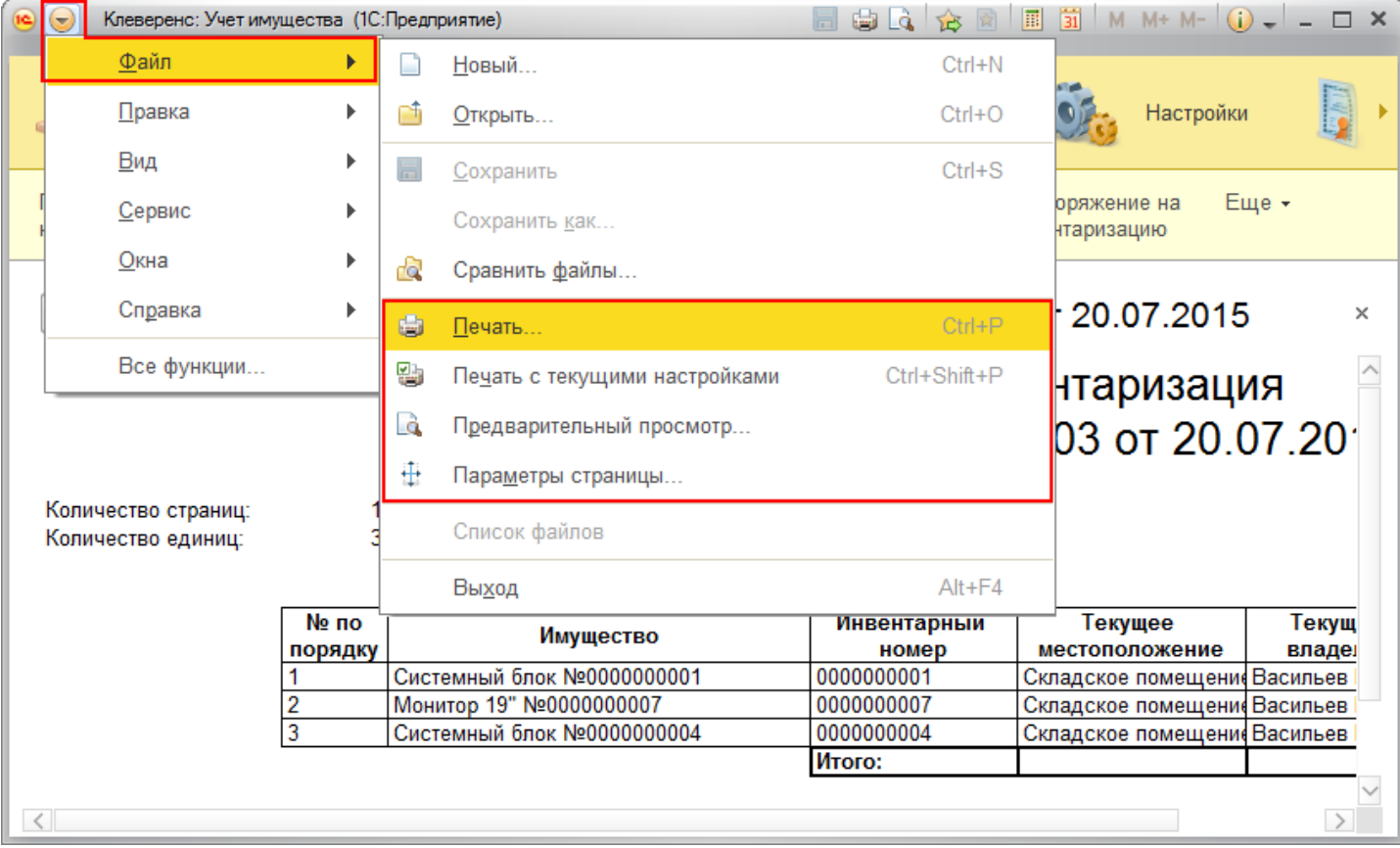

#### Статьи по теме:

- Печатные формы;
- Печатная форма ИНВ-1;  $\bullet$
- Печатная форма ИНВ-18;  $\bullet$
- Печатная форма ИНВ-19;  $\bullet$
- Печатная форма ИНВ-3;  $\bullet$
- Печатная форма М-15;  $\bullet$
- Печатная форма Накладная;  $\bullet$
- Печатная форма ОС-1;  $\bullet$
- Печатная форма ОС-2;
- Печатная форма Выдача-возврат;<br>• Печатная форма Перемещение.
- 

печать на принтере, инвентаризация €

### Не нашли что искали?

 $\odot$ Задать вопрос в техническую поддержку

## Печатная форма «ОС-1» в «Клеверенс: Учет имущества»

## Обзорная

Главное

Применимо к продуктам: Учет имущества

Последние изменения: 2024-04-26

Акт приемки-передачи по форме ОС-1 применяется для оформления и учета операций приема, приемапередачи объектов основных средств (кроме зданий, сооружений) в организации или между организациями для включения объектов в состав основных средств и учета их ввода в эксплуатацию, поступивших по:

- договорам купли-продажи, мены имущества, дарения, финансовой аренды;
- путем приобретения за плату денежными средствами;

Движения документа

- изготовления для собственных нужд и ввода в эксплуатацию;
- выбытия из состава основных средств при передаче (продаже, мене и пр.).

Форму ОС-1 можно распечатывать из документа «Выдача/возврат».

Выдача/возврат 000000001 от 26.06.2015 12:14:41 52

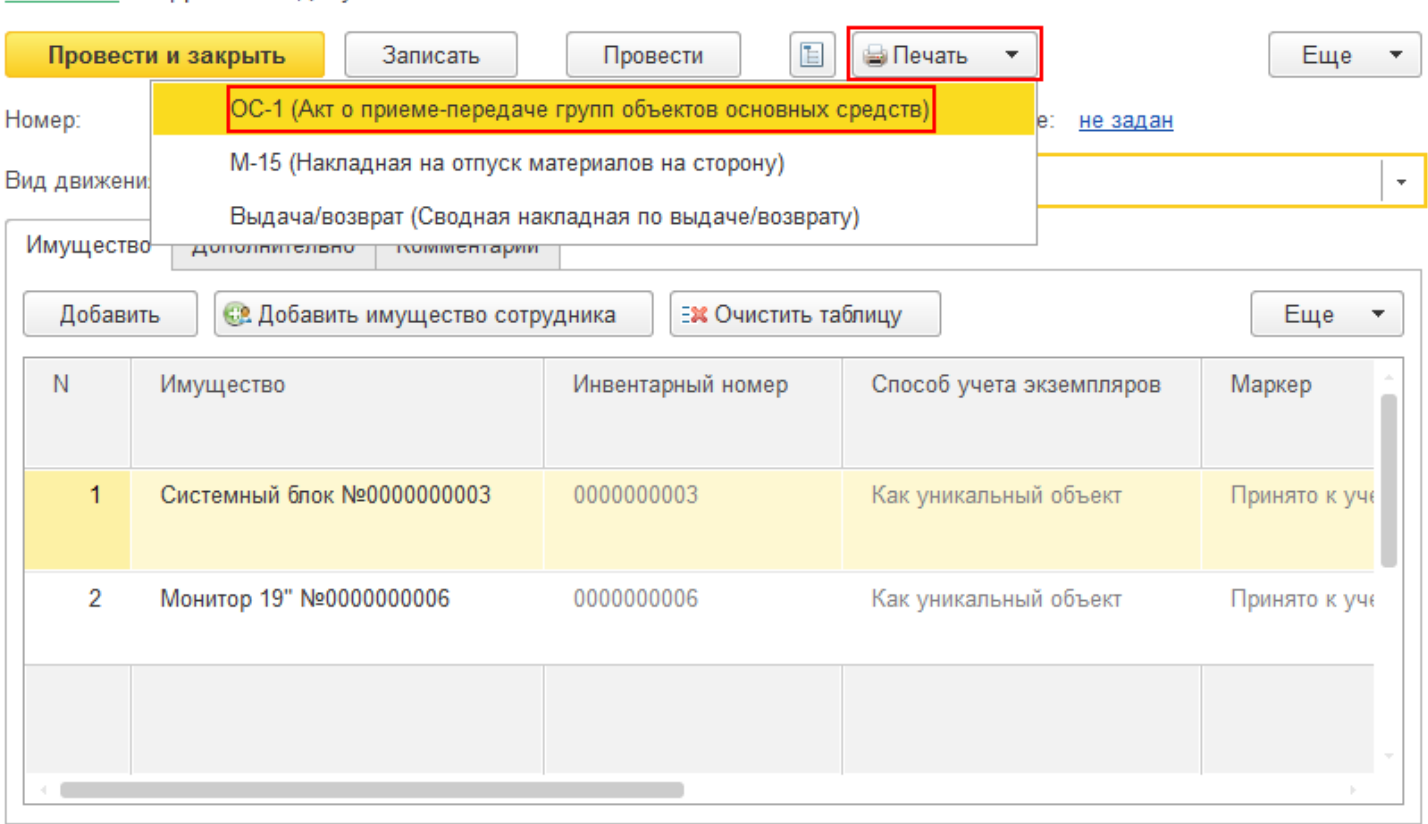

В печатную форму попадают только основные средства (материалы не попадают), которые находятся в документе.

CLEVERENCE.RU — 2/4

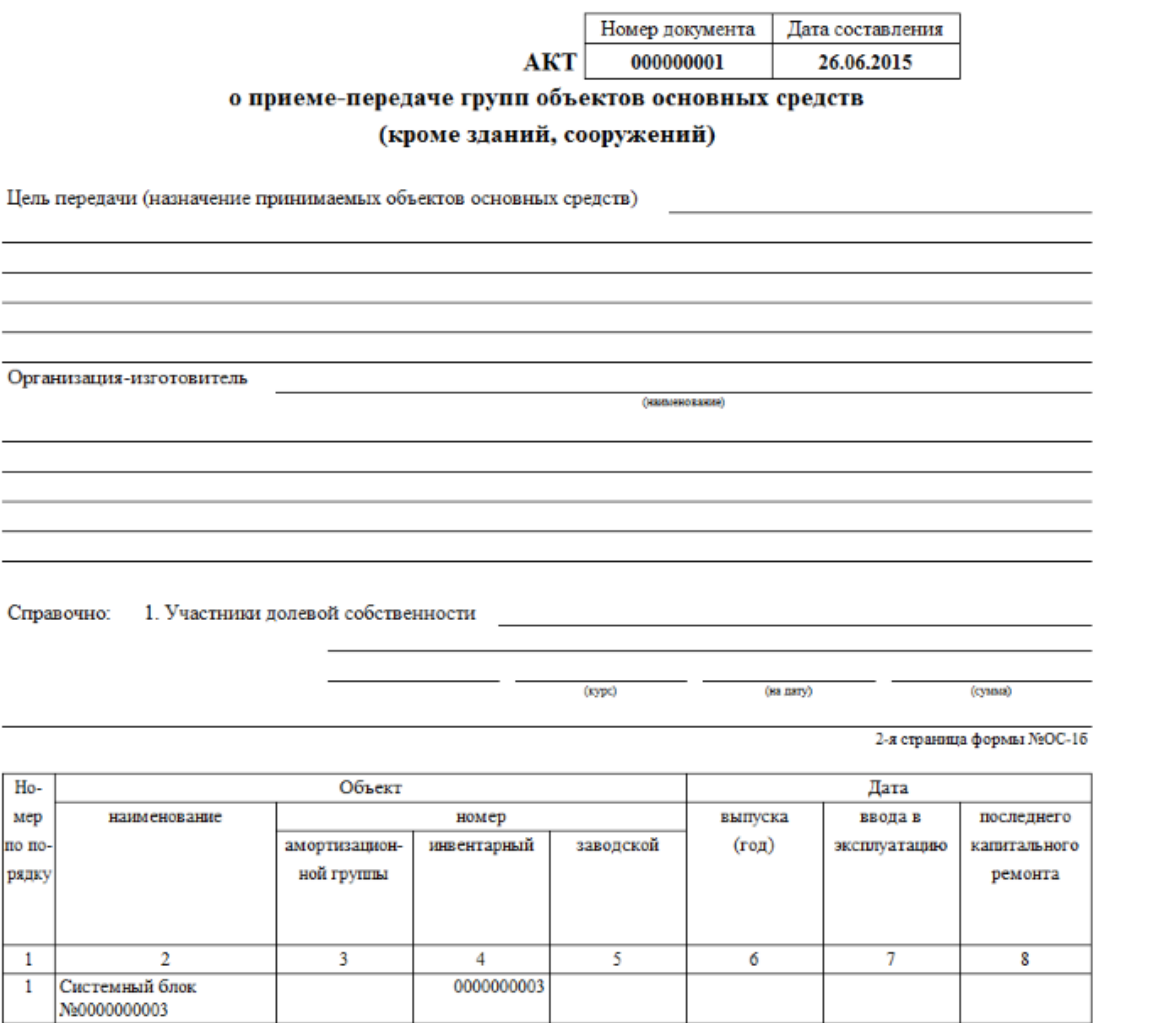

Акт о приеме-передаче групп объектов основных средств №000000001 от 26.06.2015 (ОС-1)

На печать форма выводится стандартными средствами 1С, с возможностью предварительного просмотра и настройки параметров страниц.

CLEVERENCE.RU - 3/4

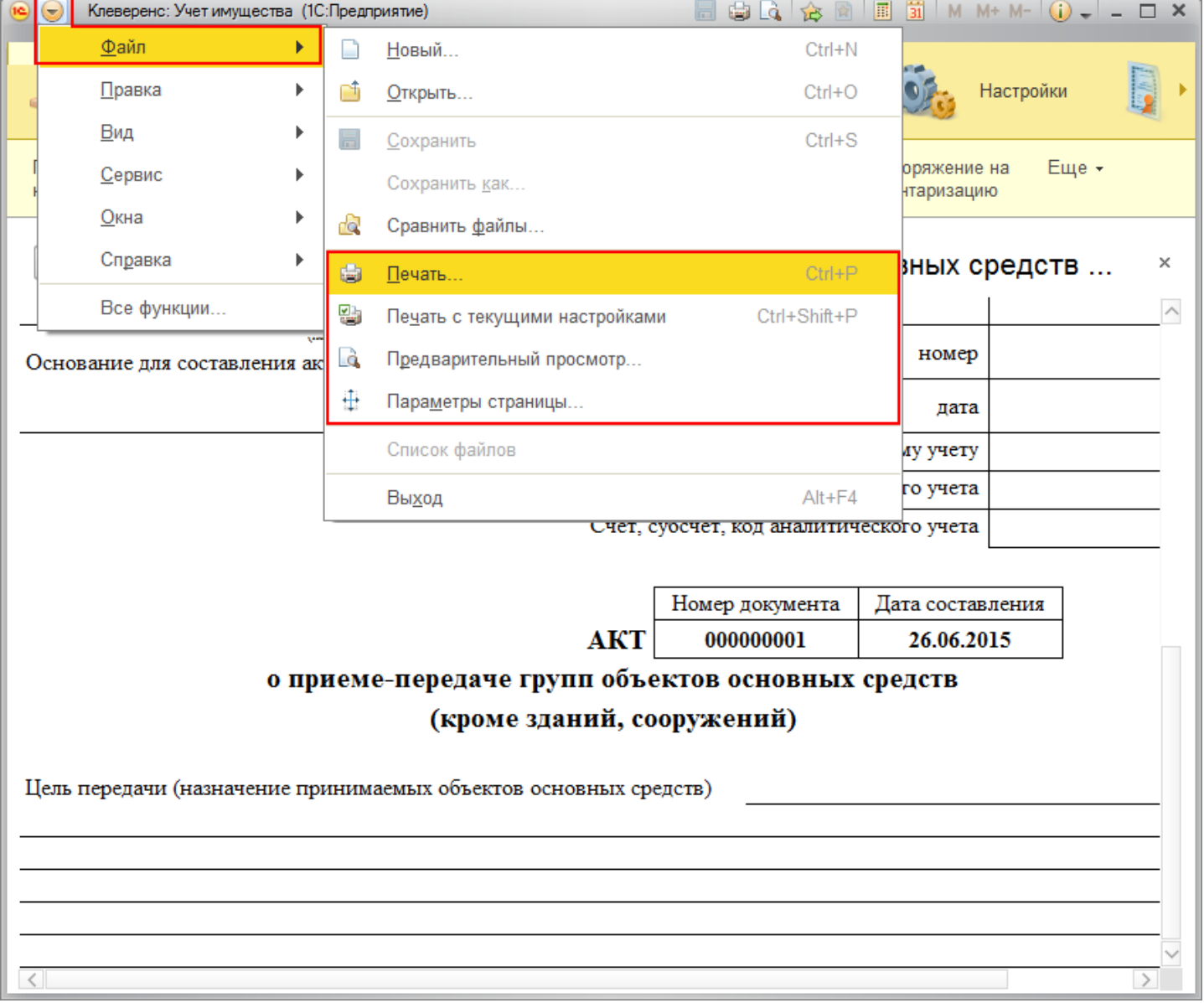

#### Статьи по теме:

- Печатные формы;
- Печатная форма ИНВ-1;
- Печатная форма ИНВ-18;
- Печатная форма ИНВ-19;
- Печатная форма ИНВ-3;
- Печатная форма Инвентаризация;
- Печатная форма М-15;
- Печатная форма Накладная;
- Печатная форма ОС-2;
- Печатная форма Выдача-возврат;
- Печатная форма Перемещение.

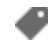

 $\odot$ 

печать на принтере, ОС, основные средства, акт

### Не нашли что искали?

## Печатная форма «М-15» в «Клеверенс: Учет имущества»

## Обзорная

Применимо к продуктам: Учет имущества

Последние изменения: 2024-04-26

Накладная на отпуск материалов на сторону по форме М-15 используется для учета отпуска материальных ценностей собственным подразделениям, расположенным за пределами территории организации, или сторонним организациям, на основании договоров поставки и других документов. Накладная на отпуск материалов формируется в двух экземплярах-один экземпляр остается на складе, как основание для отпуска материалов, второй передается получателю материалов.

Форму М-15 можно распечатывать из документа «Выдача/возврат».

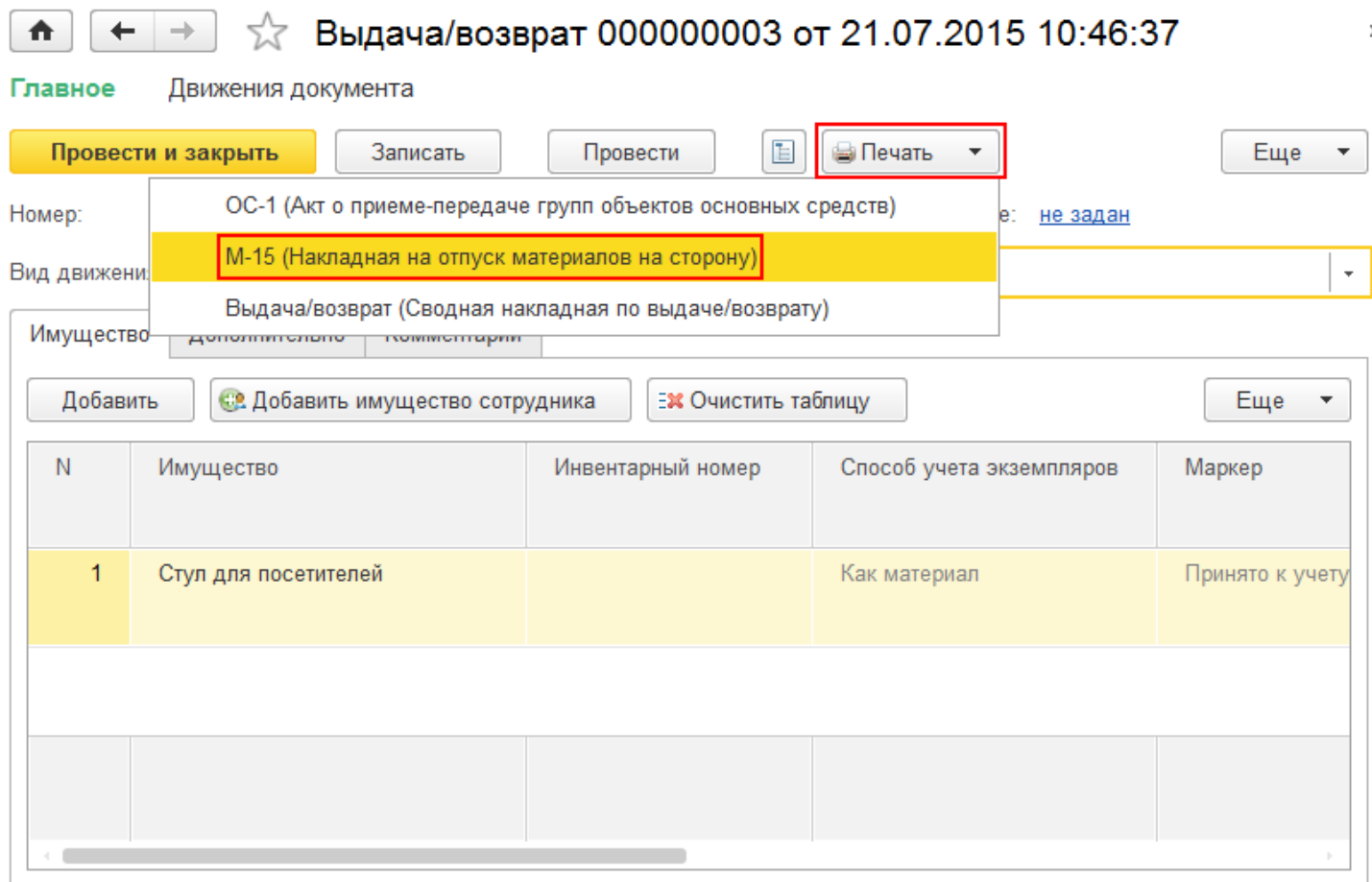

В печатную форму попадают только материалы (основные средства не попадают), которые находятся в документе.

CLEVERENCE.RU — 2/3

16-Tиповая межотраслевая форма № М.<br>Утверждена постановлением Госкомстата России<br>17 от 30.10.97 № 71а

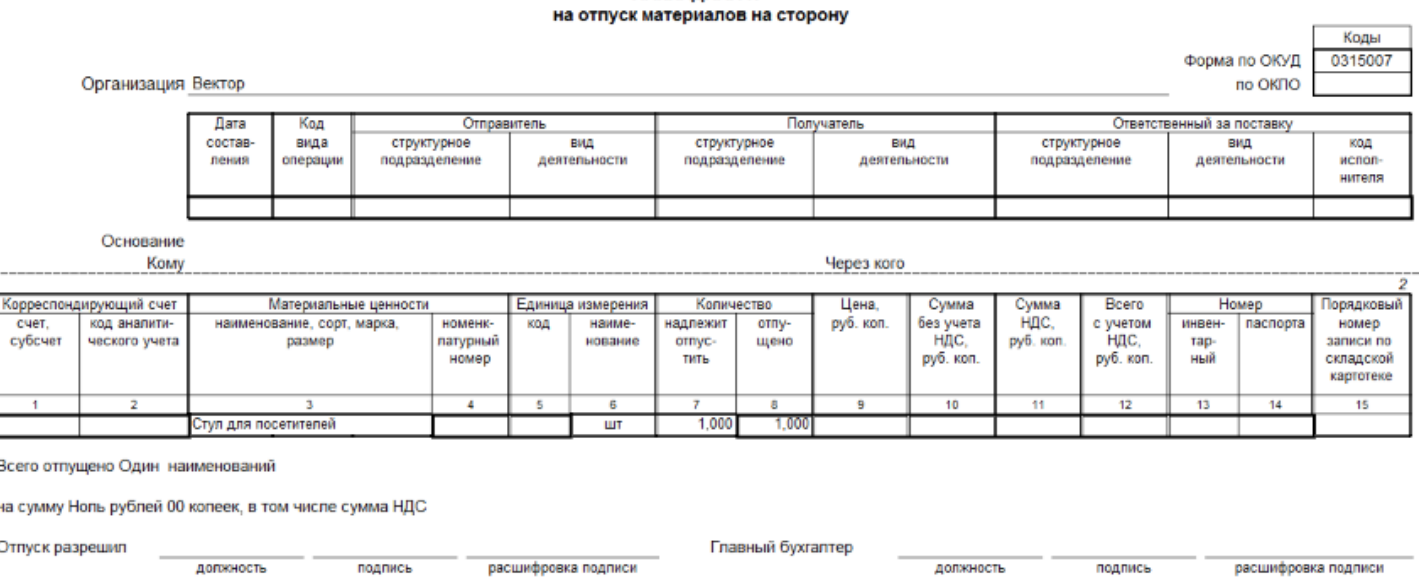

НАКЛАДНАЯ №

#### На печать форма выводится стандартными средствами 1С, с возможностью предварительного просмотра и настройки параметров страниц.

расшифровка подписи

подпись

допжность

Отпустил

Получил

должность

подпись

расшифровка подписи

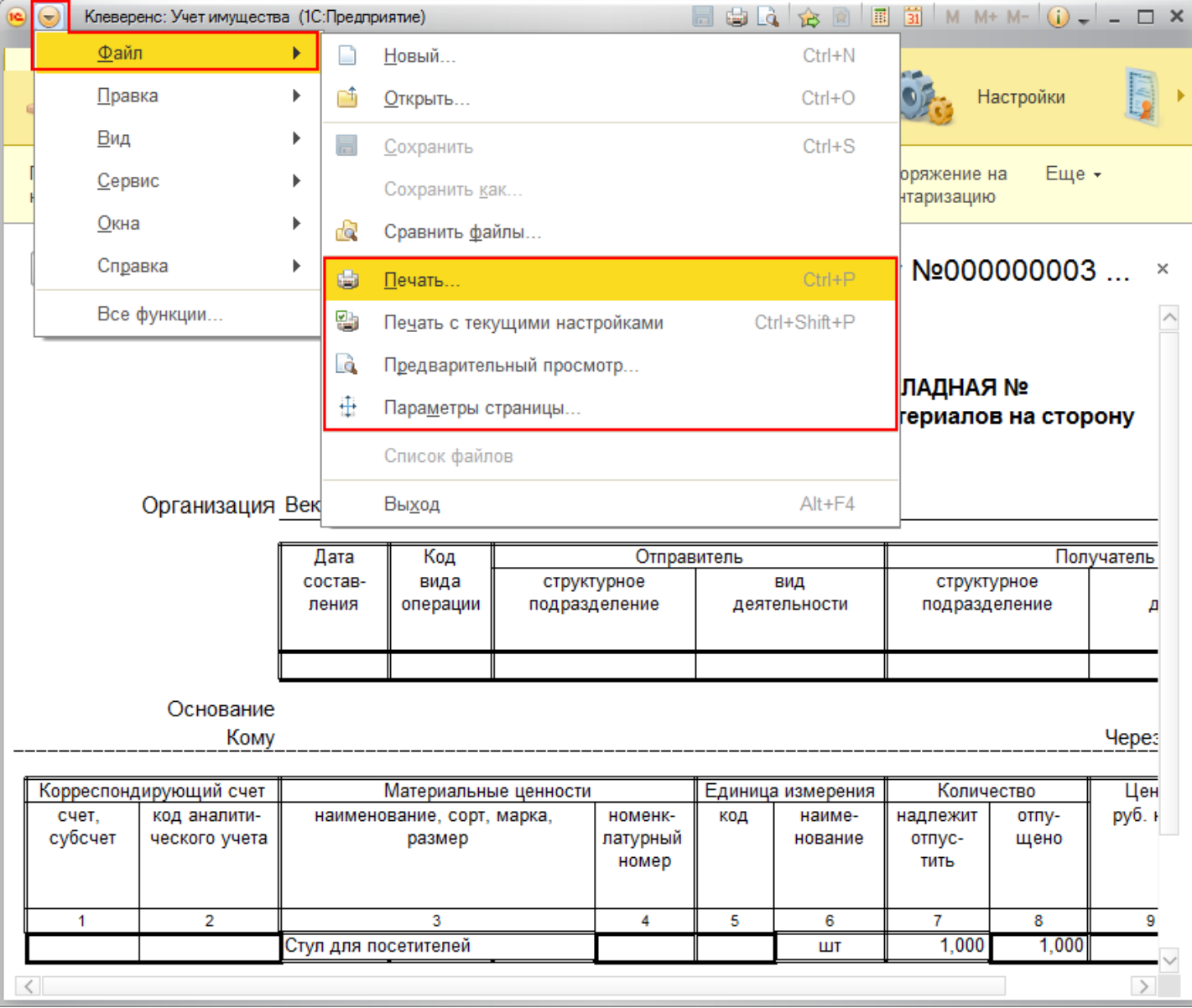

Статьи по теме:

- Печатные формы;
- Печатная форма ИНВ-1;
- Печатная форма ИНВ-18;
- Печатная форма ИНВ-19;
- Печатная форма ИНВ-3;
- Печатная форма Инвентаризация;
- 
- Печатная форма Накладная;
- Печатная форма ОС-1;
- Печатная форма ОС-2;
- Печатная форма Выдача-возврат;
- Печатная форма Перемещение.

печать на принтере, накладная

### Не нашли что искали?

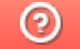

Задать вопрос в техническую поддержку

 $\mathbf{z}$ 

# Печатная форма «Выдача-возврат» в «Клеверенс: Учет имущества»

## Обзорная

Применимо к продуктам: Учет имущества

Последние изменения: 2024-04-26

Сводная накладная по выдаче/возврату материалов и основных средств используется для учета отпуска и возврата материальных ценностей сотрудникам.

Сводную накладную по выдаче/возврату можно распечатывать из документа «Выдача/возврат».

#### Выдача/возврат 000000002 от 26.06.2015 13:34:16 ← 52 Движения документа Главное Провести и закрыть Записать Провести E ⊜ Печать Еще ОС-1 (Акт о приеме-передаче групп объектов основных средств) 00000 Номер: не задан М-15 (Накладная на отпуск материалов на сторону) Вид движения: Выда Выдача/возврат (Сводная накладная по выдаче/возврату) Имущество Дополнительно <del>полиментарии</del> Добавить **С. Добавить имущество сотрудника** ЕЖ Очистить таблицу Еще N Имущество Инвентарный номер Способ учета экземпляров Маркер 1 Системный блок №0000000001 0000000001 Как уникальный объект Принято к уче  $\overline{2}$ Монитор 19" №0000000010 0000000010 Как уникальный объект Принято к уче

В печатную форму попадают и основные средства и материалы, которые находятся в документе.

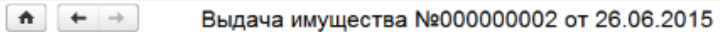

#### Выдача имущества №000000002 от 26.06.2015

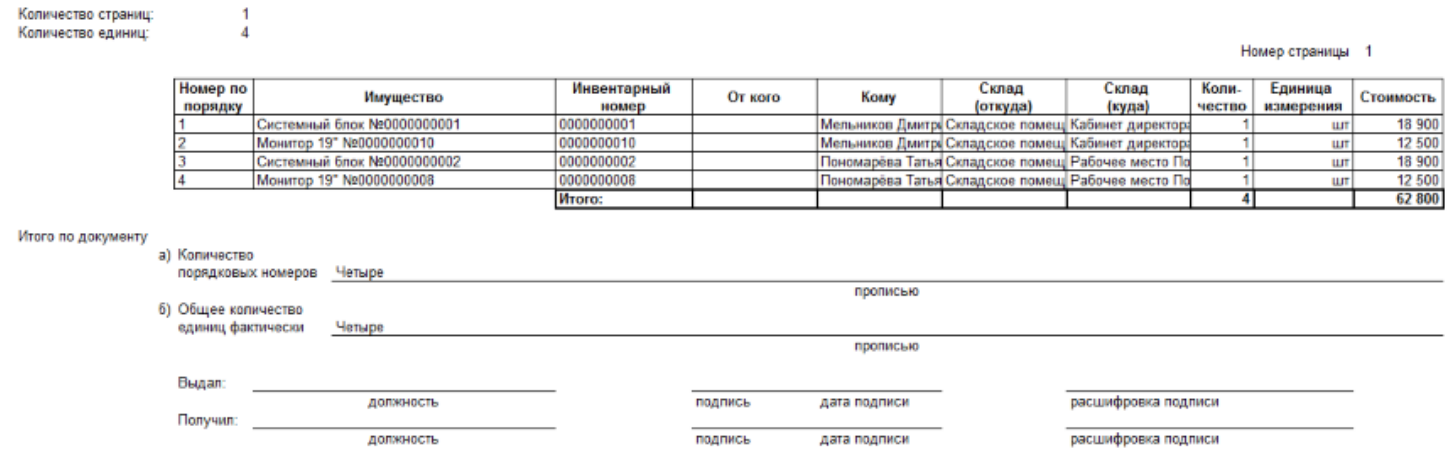

На печать форма выводится стандартными средствами 1С, с возможностью предварительного просмотра и настройки параметров страниц.

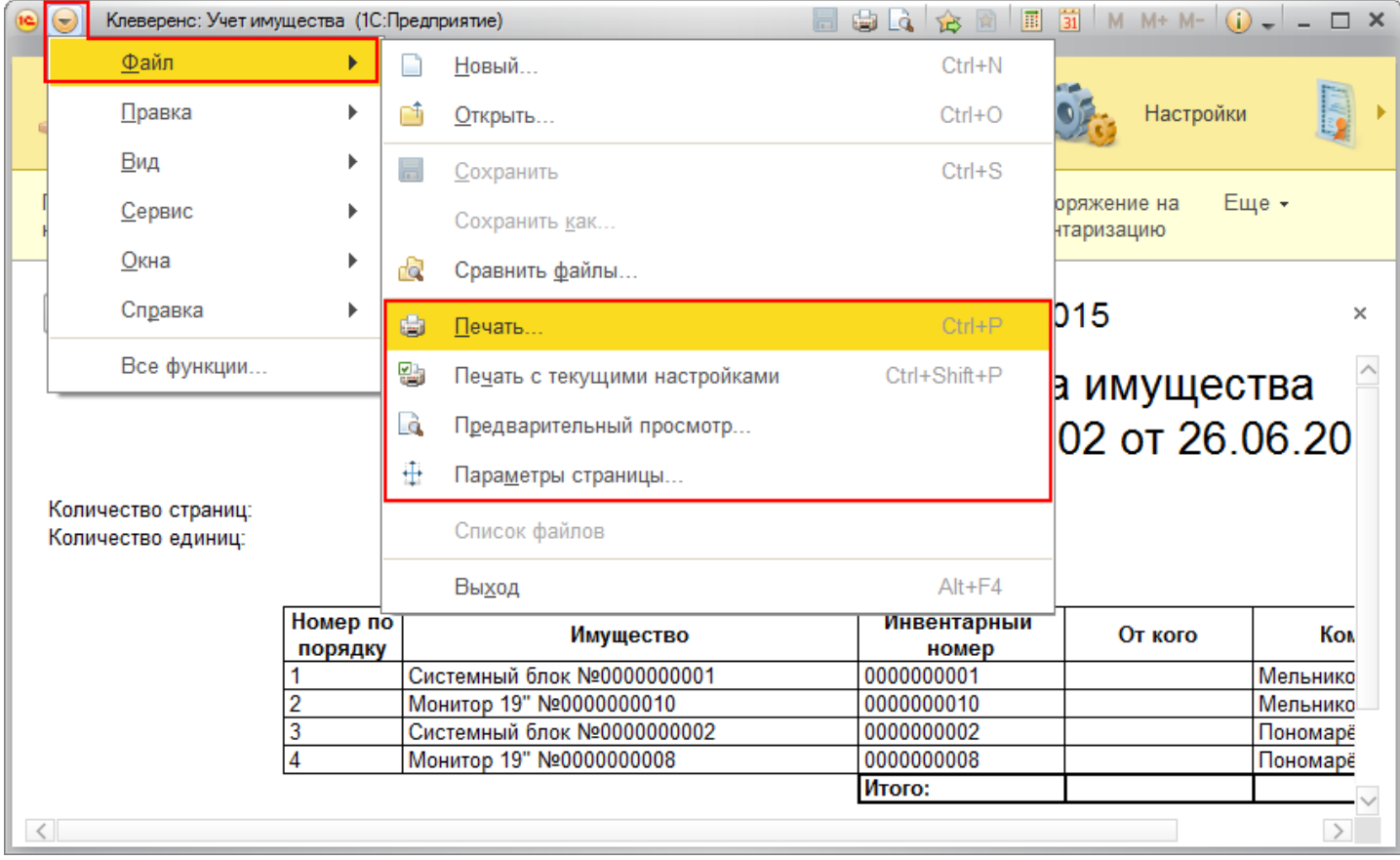

Статьи по теме:

- Печатные формы;
- Печатная форма ИНВ-1;
- Печатная форма ИНВ-18;
- Печатная форма ИНВ-19;
- Печатная форма ИНВ-3;
- Печатная форма Инвентаризация;
- Печатная форма М-15;
- Печатная форма Накладная;
- Печатная форма ОС-1;
- Печатная форма ОС-2;
- Печатная форма Перемещение.

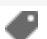

## Не нашли что искали?

 $\odot$ Задать вопрос в техническую поддержку

ð.

## Печатная форма «ОС-2» в «Клеверенс: Учет имущества»

## Обзорная

Применимо к продуктам: Учет имущества

Последние изменения: 2024-04-26

Документ используется для оформления операций перемещения объектов основных средств внутри организации из одного подразделения в другое. Форма ОС-2 выписывается передающей стороной (сдатчиком) в трех экземплярах, подписывается ответственными лицами структурных подразделений получателя и сдатчика. Данные о совершенном перемещении вносятся в инвентарную карточку учета объектов основных средств.

Форму ОС-2 можно распечатывать из документа «Перемещение».

#### $\sqrt{x}$  Перемещение 000000002 от 21.07.2015 11:43:50 合  $\leftarrow$   $\rightarrow$

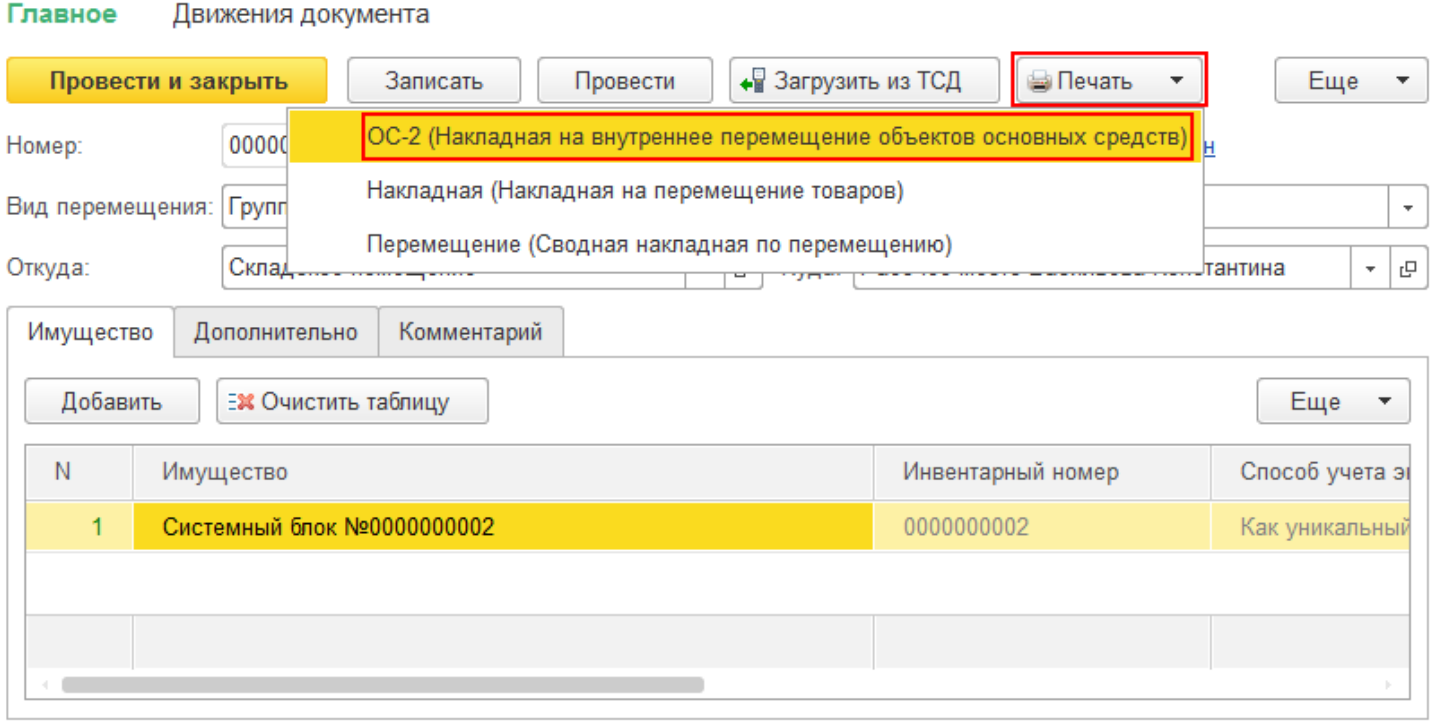

В печатную форму попадают только основные средства (материалы не попадают), которые находятся в документе.

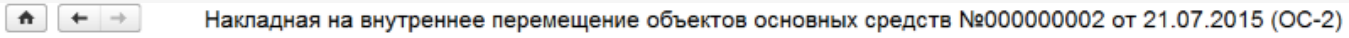

#### Унифицированная форма № ОС-2

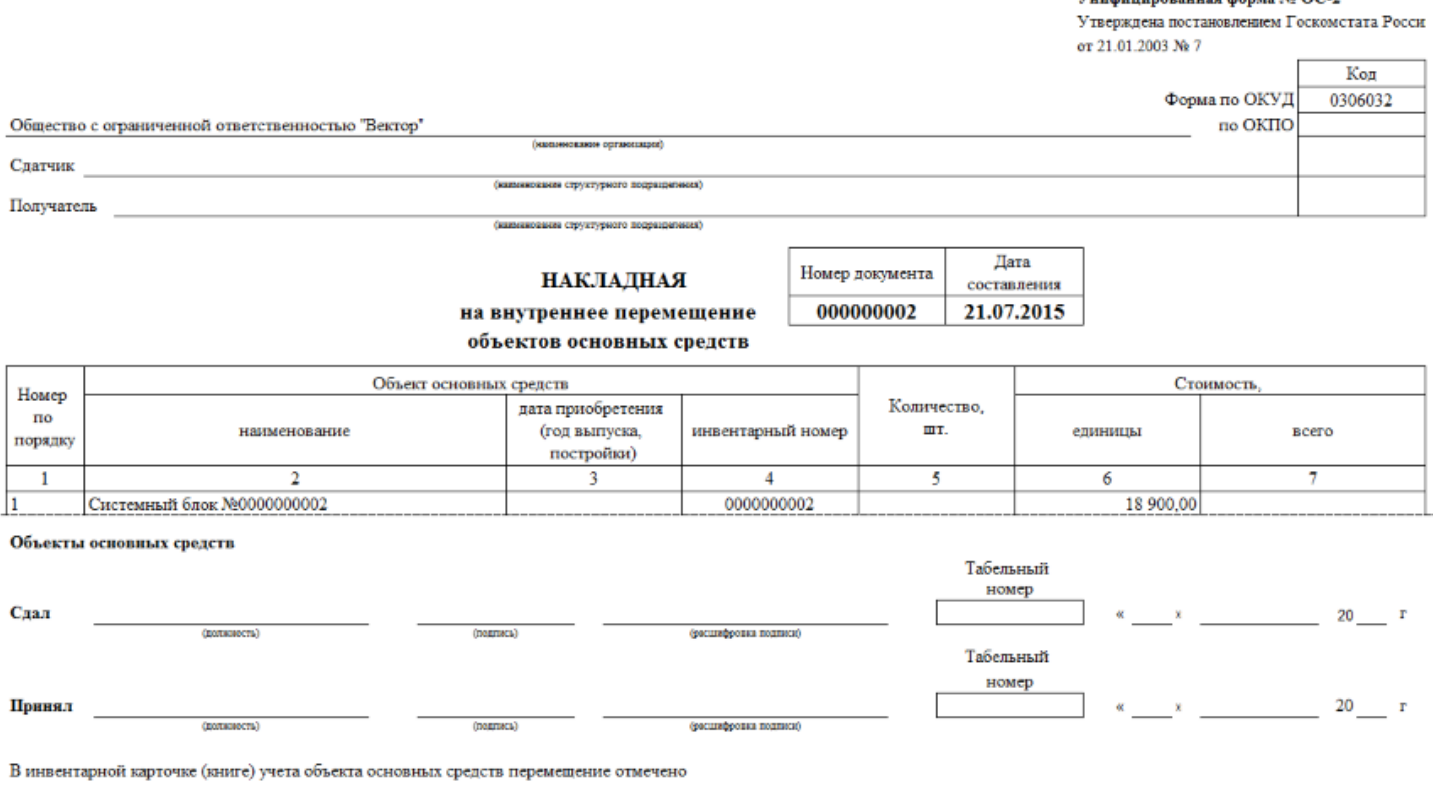

 $\left($  подписы)

На печать форма выводится стандартными средствами 1С, с возможностью предварительного просмотра и настройки параметров страниц.

(расшифровка подпаса)

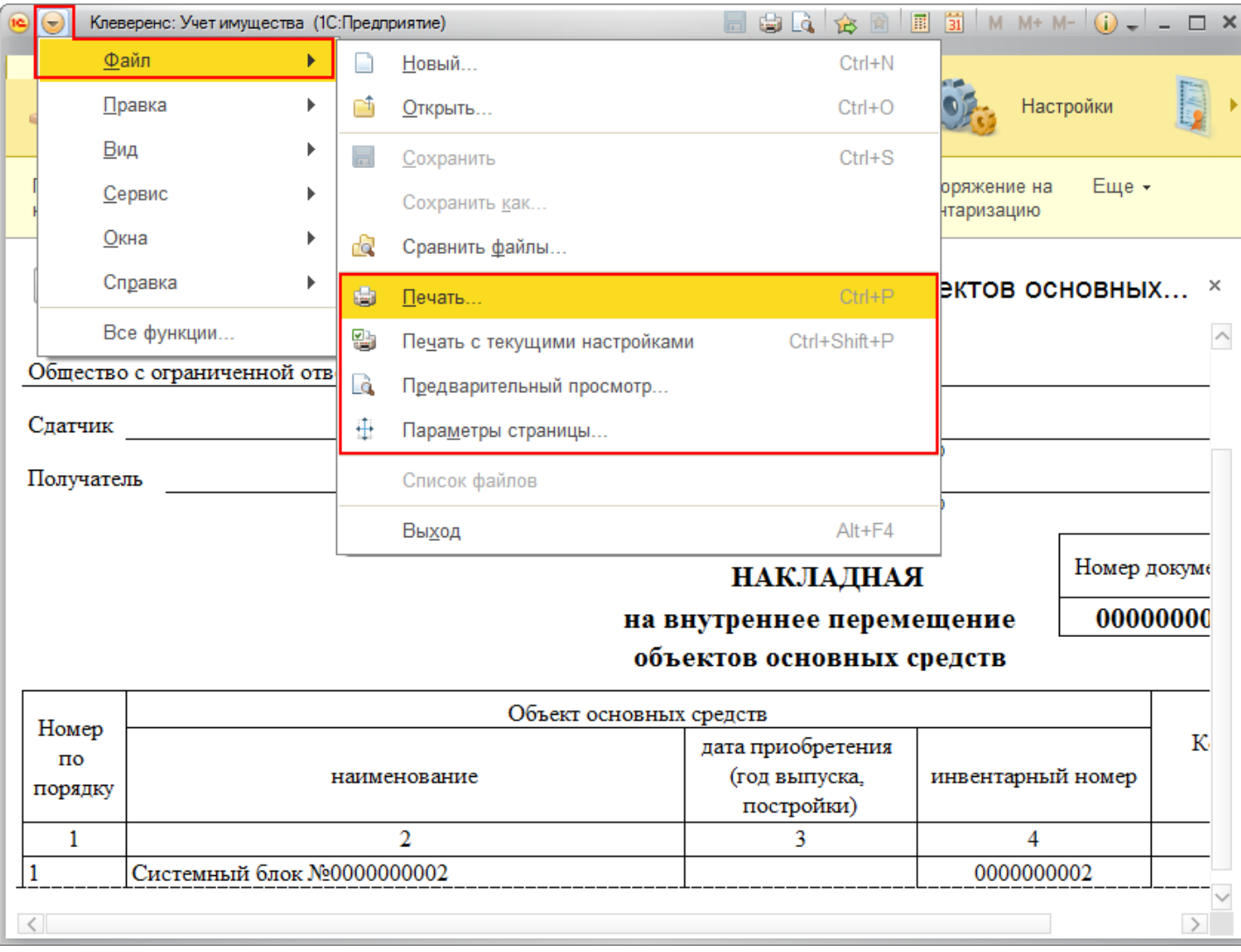

Статьи по теме:

- Печатные формы;
- Печатная форма ИНВ-1;
- Печатная форма ИНВ-18;
- Печатная форма ИНВ-19;
- Печатная форма ИНВ-3;
- Печатная форма Инвентаризация;
- Печатная форма М-15;
- Печатная форма Накладная;
- Печатная форма ОС-1;
- Печатная форма Выдача-возврат;
- Печатная форма Перемещение.

печать на принтере, накладная, ОС, основные средства

### Не нашли что искали?

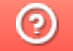

Задать вопрос в техническую поддержку

# Печатная форма «Накладная» в «Клеверенс: Учет имущества»

### Обзорная

Применимо к продуктам: Учет имущества

Последние изменения: 2024-04-26

Накладная на перемещение товаров используется для оформления операций перемещения материалов внутри организации из одного подразделения в другое.

Форму Накладная можно распечатывать из документа «Перемещение».

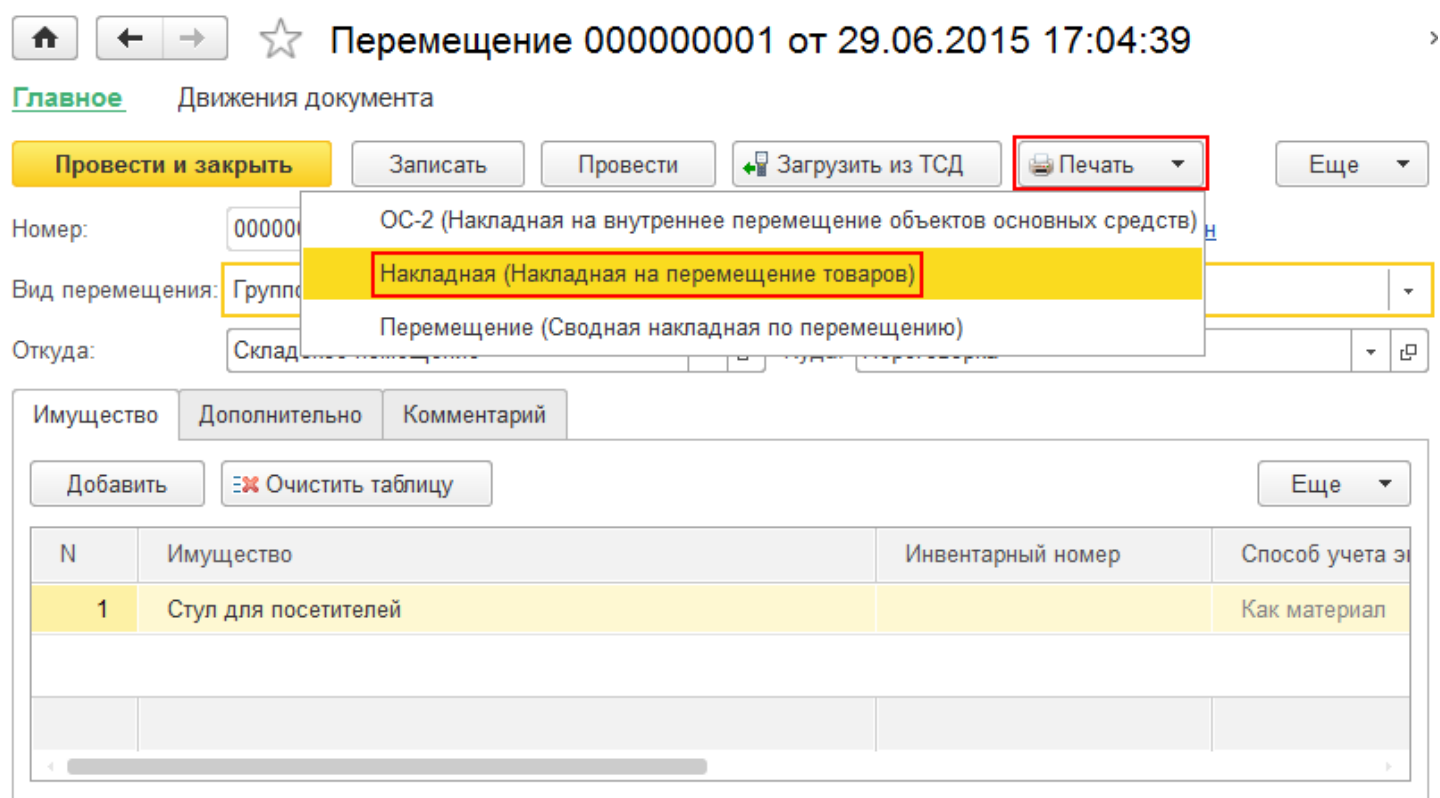

В печатную форму попадают только материалы (основные средства не попадают), которые находятся в документе.

 $\leftarrow$   $\rightarrow$ ₳

Накладная на перемещение №000000001 от 29.06.2015

## Накладная на перемещение № 000000001 от 29 июня 2015 г.

Отправитель:

Получатель:

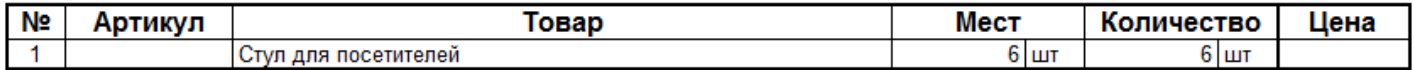

Отпустил Получил

На печать форма выводится стандартными средствами 1С, с возможностью предварительного просмотра и

#### настройки параметров страниц.

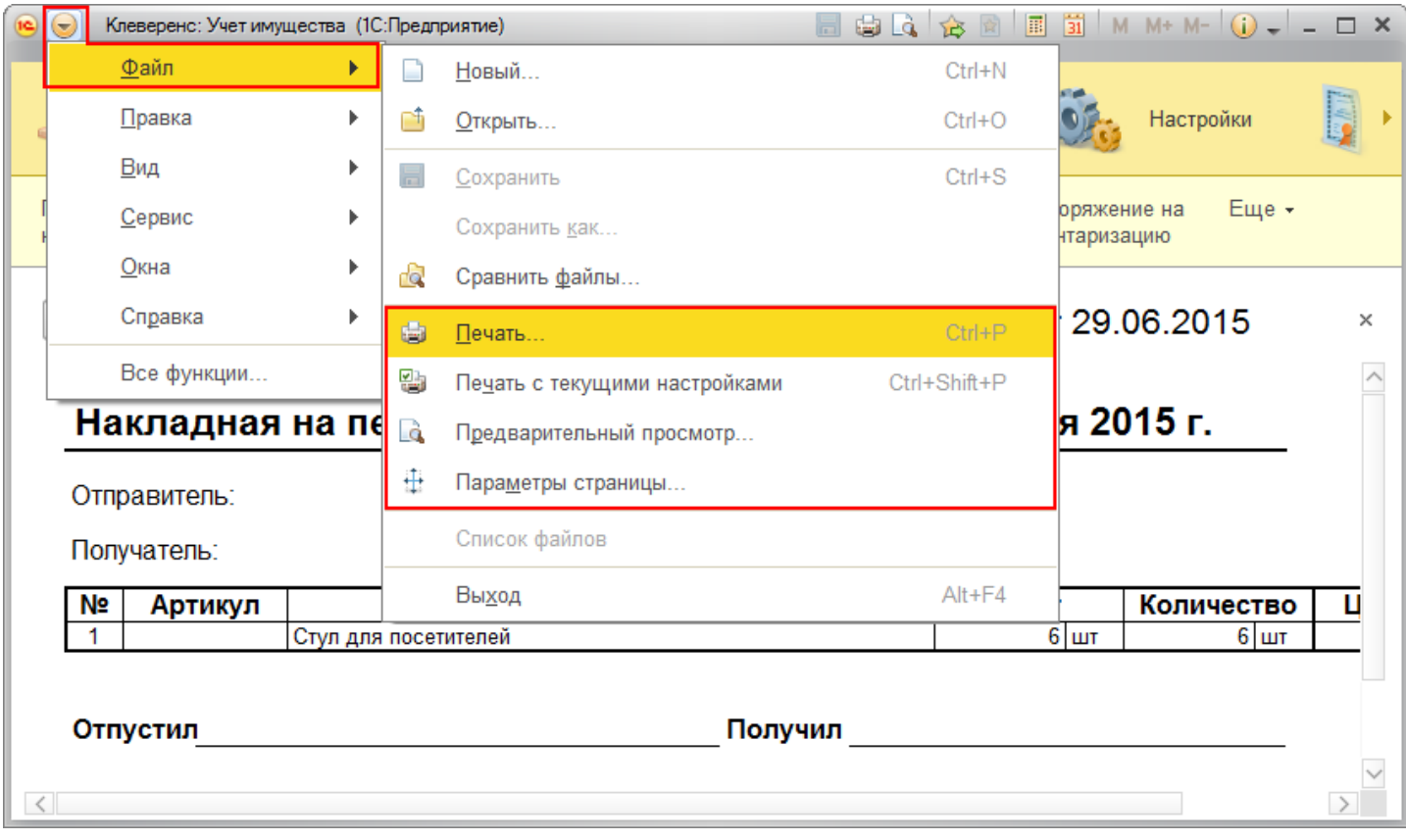

#### Статьи по теме:

- Печатные формы;
- Печатная форма ИНВ-1;
- Печатная форма ИНВ-18;
- Печатная форма ИНВ-19;
- Печатная форма ИНВ-3;
- Печатная форма Инвентаризация;
- Печатная форма М-15;
- Печатная форма  $OC-1$ ;
- Печатная форма ОС-2;
- Печатная форма Выдача-возврат;
- Печатная форма Перемещение.

печать на принтере, накладная, перемещение имущества

#### Не нашли что искали?

◢

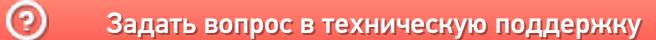

Главная / База знаний / Каталог продуктов / Клеверенс: Учет имущества / Как работать в «Клеверенс: Учет имущества» Печатные формы

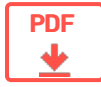

## Печатные формы в «Клеверенс: Учет имущества»

### Оглавление

Применимо к продуктам: Учет имущества

← Предыдущая статья Читать далее «ИНВ-1» →

Последние изменения: 2024-04-26

В конфигурации «Клеверенс: Учет имущества» поддерживаются основные печатные формы документов, необходимые для создания накладных, ведомостей и актов.

**Печатные формы документа «Инвентаризация»:**

- ИНВ-1 (Инвентаризационная опись основных средств)
- ИНВ-3 (Инвентаризационная опись товарно-материальных ценностей)
- ИНВ-18 (Сличительная ведомость результатов инвентаризации основных средств, нематериальных активов)
- ИНВ-19 (Сличительная ведомость результатов инвентаризации товарноматериальных ценностей)
- Инвентаризация (Сводная накладная по инвентаризации)

**Печатные формы документа «Выдача/возврат»:**

- ОС-1 (Акт о приеме-передаче групп объектов основных средств)
- М-15 (Накладная на отпуск материалов на сторону)
- Выдача/возврат (Сводная накладная по выдаче/возврату)

**Печатные формы документа «Перемещение»:**

- ОС-2 (Накладная на внутреннее перемещение объектов основных средств)
- Накладная (Накладная на перемещение товаров)
- Перемещение (Сводная накладная по перемещению)

Читать далее «ИНВ-1» →

#### Подписаться на новости

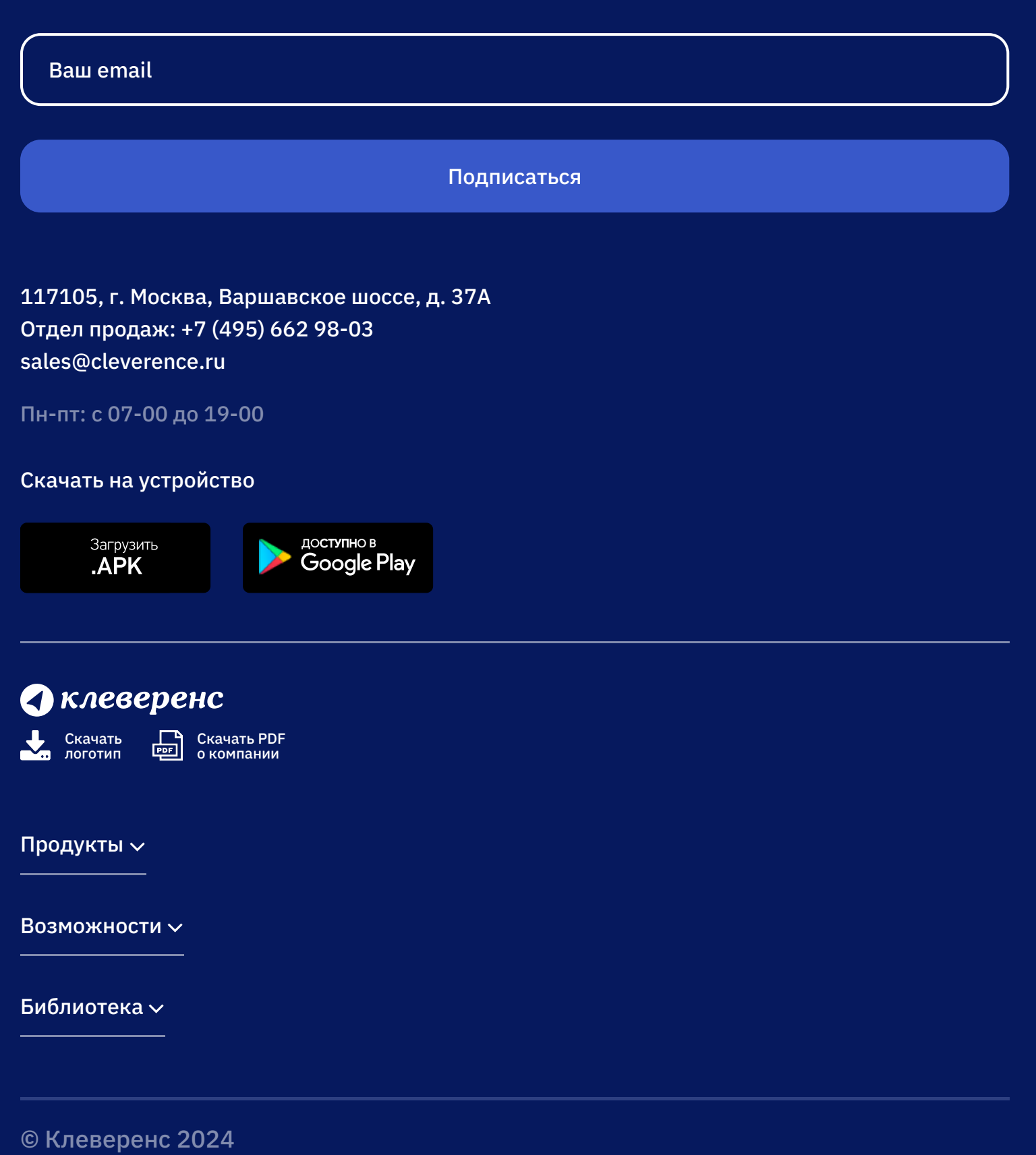

Политика конфиденциальности

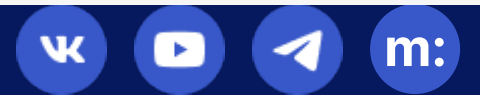

## Печатная форма «Перемещение» в «Клеверенс: Учет имущества»

## Обзорная

Применимо к продуктам: Учет имущества

Последние изменения: 2024-04-26

Документ используется для оформления сводной накладной операций перемещения объектов основных средств и материалов внутри организации из одного подразделения в другое.

Сводную накладную по перемещению можно распечатывать из документа «Перемещение».

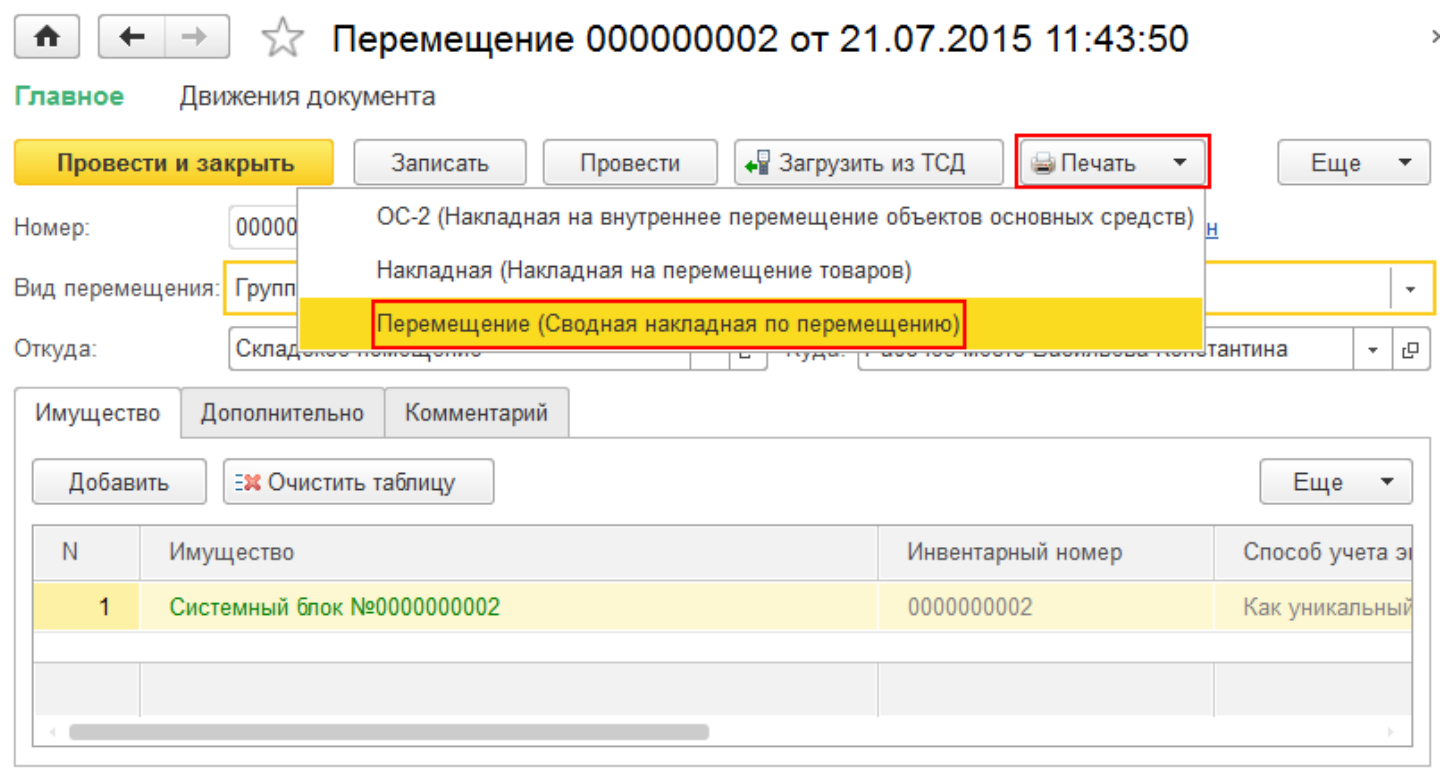

В печатную форму попадают и основные средства и материалы, которые находятся в документе.

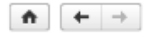

Перемещение имущества №000000002 от 21.07.2015

Перемещение имущества Nº000000002 oт 21.07.2015

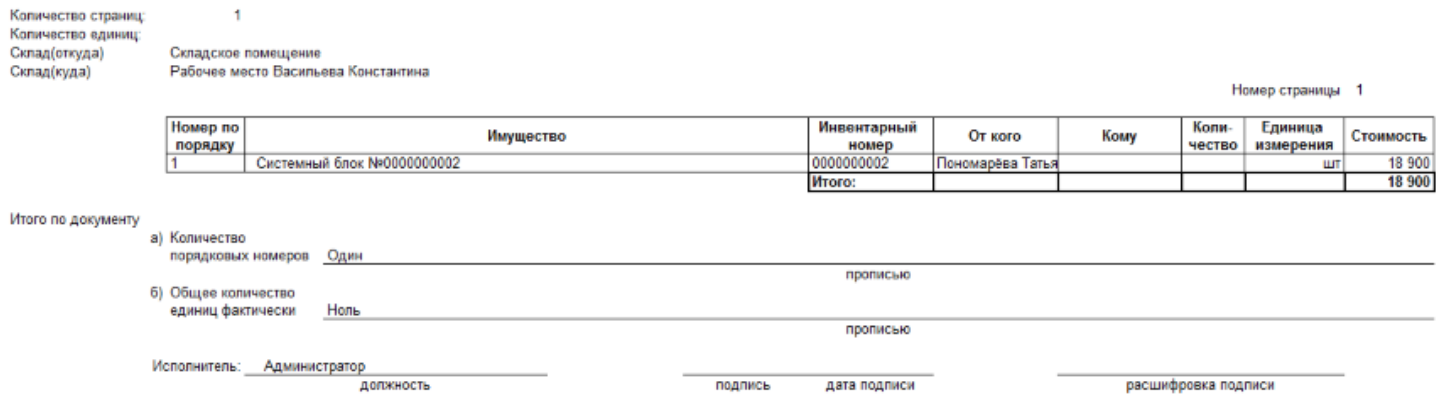

На печать форма выводится стандартными средствами 1С, с возможностью предварительного просмотра и настройки параметров страниц.

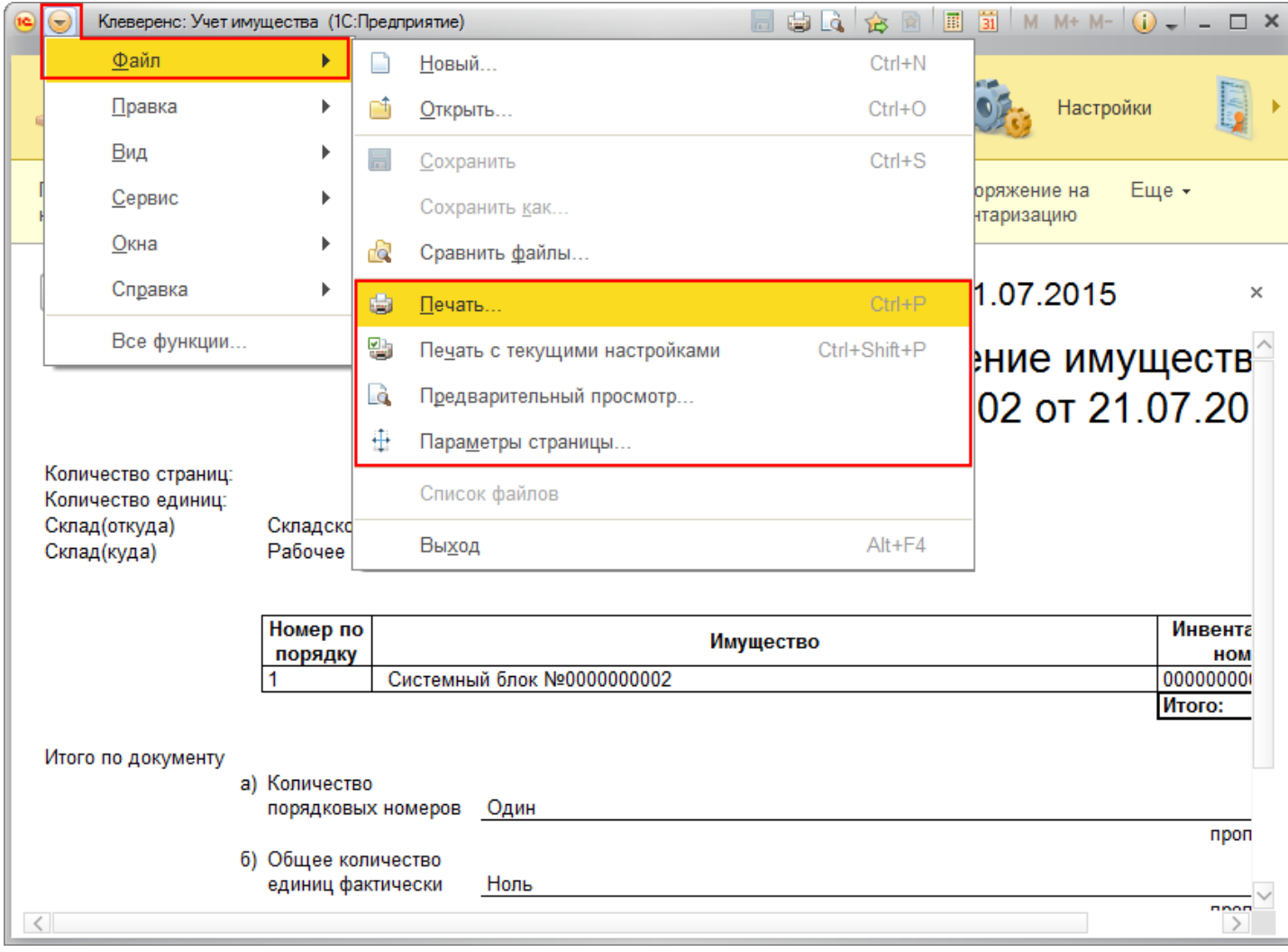

Статьи по теме:

- Печатные формы;
- Печатная форма ИНВ-1;
- Печатная форма ИНВ-18;
- Печатная форма ИНВ-19;
- Печатная форма ИНВ-3;
- Печатная форма Инвентаризация;
- Печатная форма М-15;
- Печатная форма Накладная;
- Печатная форма ОС-1;
- Печатная форма ОС-2;
- Печатная форма Выдача-возврат.

печать на принтере, перемещение имущества, накладная

#### Не нашли что искали?

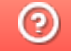

Задать вопрос в техническую поддержку